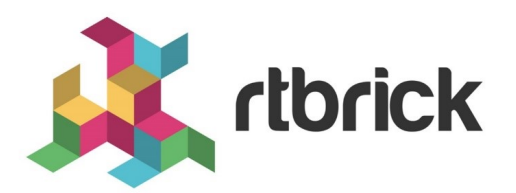

# **Policy Configuration Guide**

**Version 20.7.1, 15 July 2020**

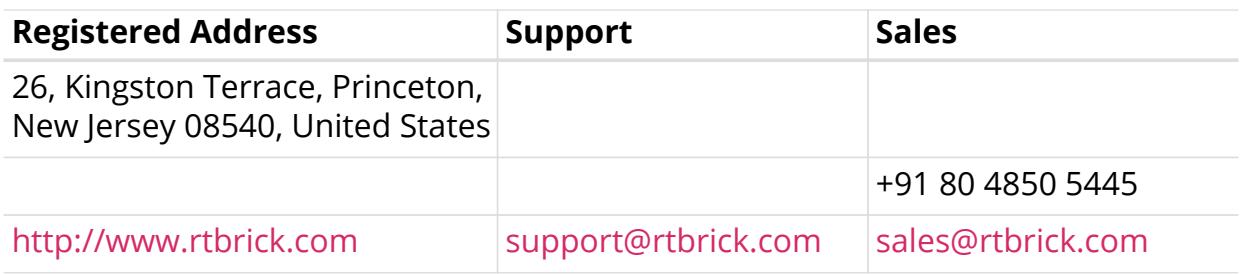

©Copyright 2020 RtBrick, Inc. All rights reserved. The information contained herein is subject to change without notice. The trademarks, logos and service marks ("Marks") displayed in this documentation are the property of RtBrick in the United States and other countries. Use of the Marks are subject to RtBrick's Term of Use Policy, available at <https://www.rtbrick.com/privacy>. Use of marks belonging to other parties is for informational purposes only.

# **Table of Contents**

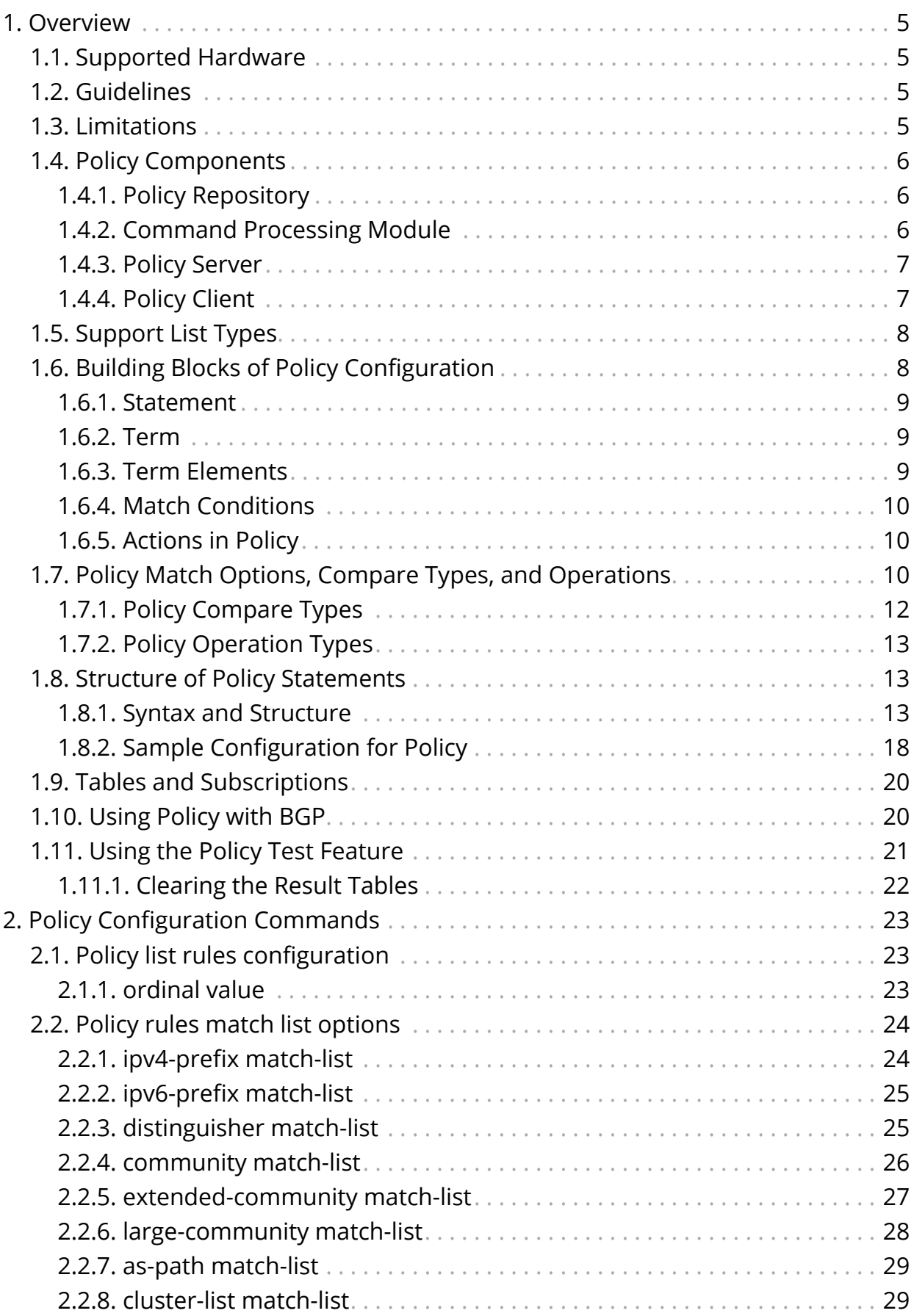

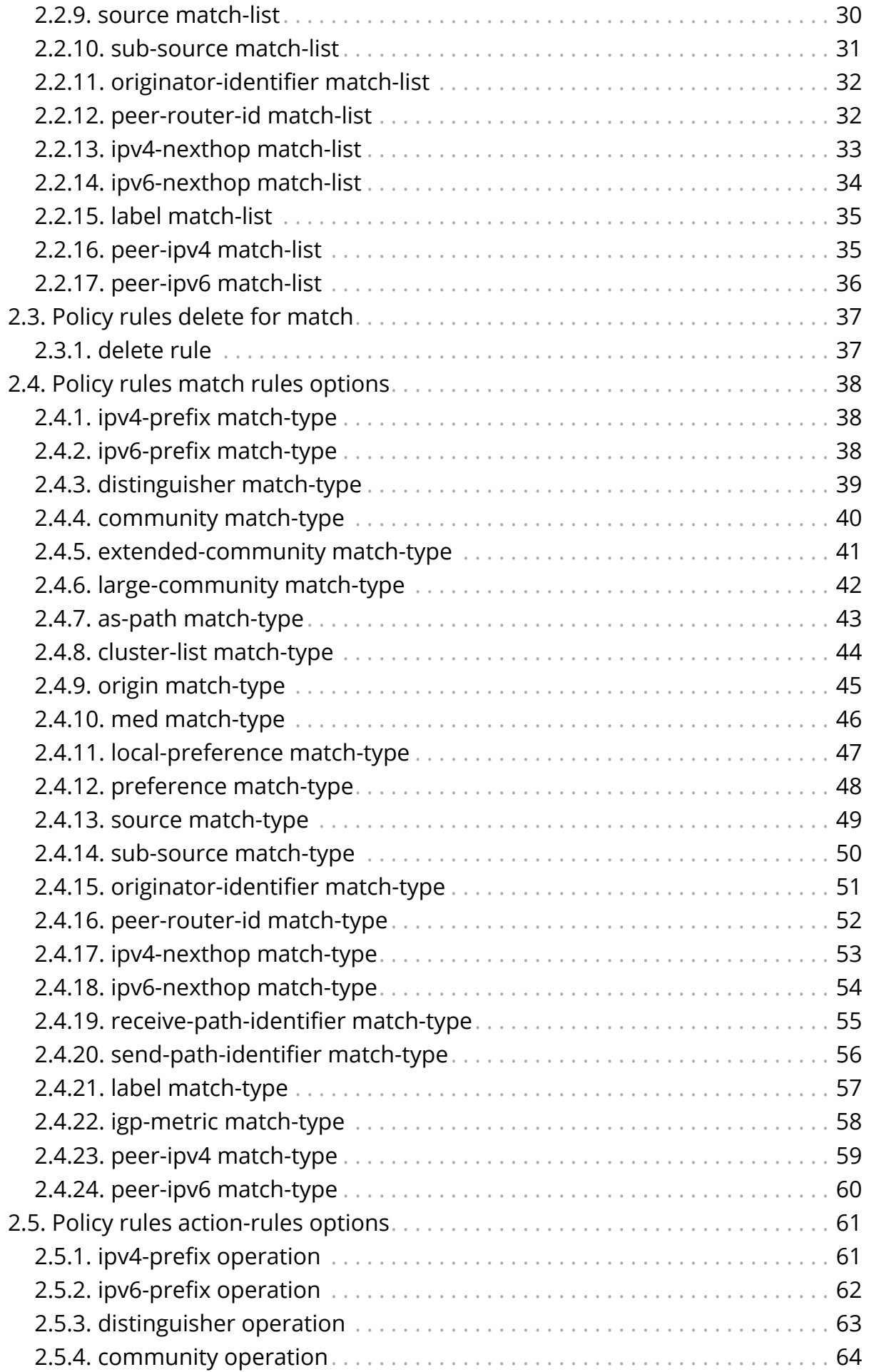

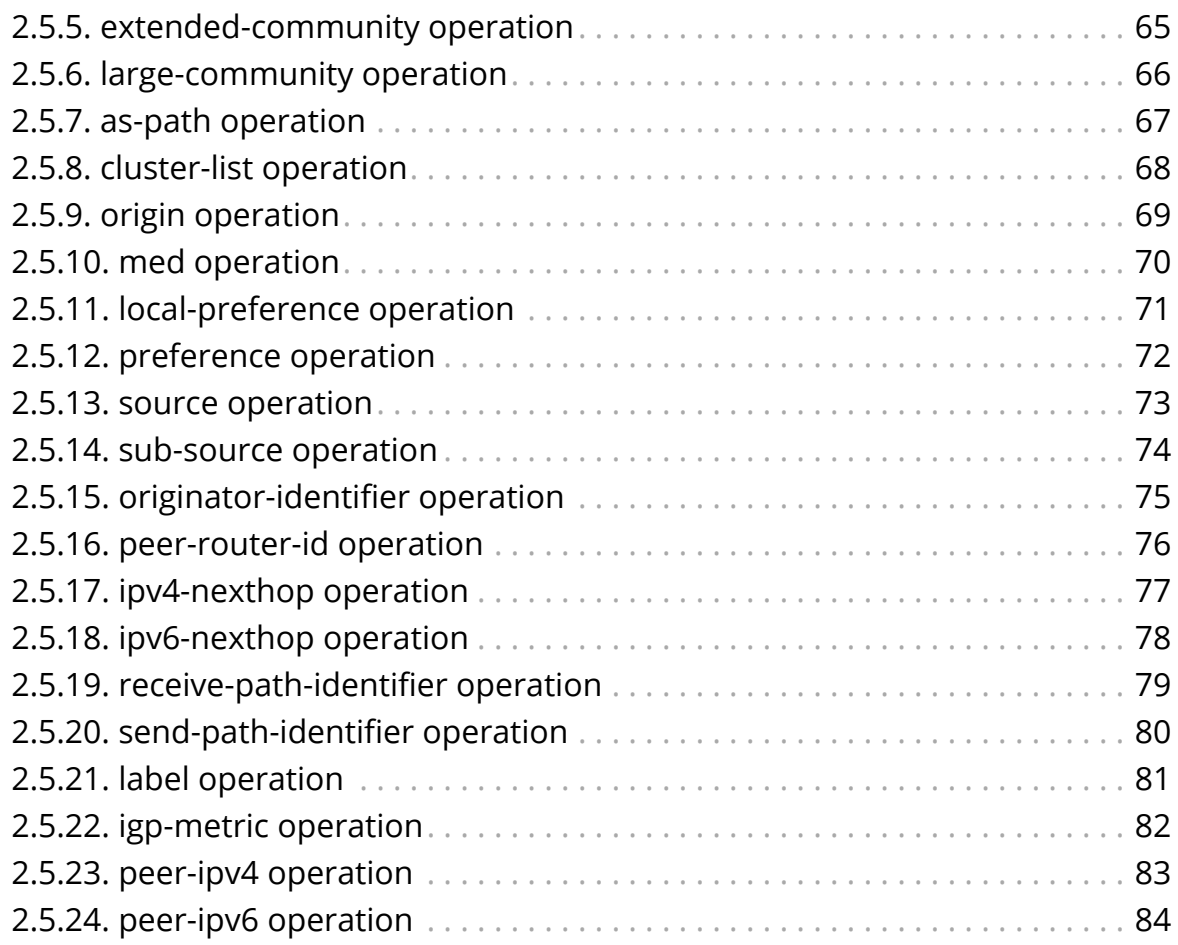

# <span id="page-5-0"></span>**1. Overview**

Routing Policies are the rules that allows you to control and modify the default behaviour of the routing protocols such as BGP and IS-IS.

A Routing Policy consist of different "terms". This terms include "match" and "action" (with control) parts. The matched traffic with "match" field is behaved according to the "action" field. For more information, see the [Building Blocks of](#page-8-1) [Policy Configuration](#page-8-1) section.

To use a routing policy, firstly you need to generate it. After this, you can use this policy by enforcing them to the routes.

# <span id="page-5-1"></span>**1.1. Supported Hardware**

Routing Policy is supported on the following platforms:

- Broadcom's Qumran Switch
- VPP based software forwarding platform

# <span id="page-5-2"></span>**1.2. Guidelines**

• The policy list names and policy names can contain alphanumeric characters and an underscore character. They must not include special characters like hyphen. For example, **BGP-EXPORT** is not supported, whereas **BGP\_EXPORT** is supported. A valid name cannot start with a number but it can contain numbers and underscore () in the string. The length of the names should not exceed 54 characters.

# <span id="page-5-3"></span>**1.3. Limitations**

- Configuring the raw hardware package filters through a generic representation model is not supported
- The following features are unavailable in the current policy implementation:
	- Conditional policies, that is, filtering based on conditions (that is, if a route is present in table x, then permit or deny)
	- Filtering based on Layer 2 constructs like MAC and ARP
	- Access Control Lists on generic criteria
	- Integration of subscriber policy-based routing
	- Policy Main is not supported in this release

# <span id="page-6-0"></span>**1.4. Policy Components**

In RtBrick Full Stack, the policy is divided into 4 sub-components:

- Policy Repository
- Command Processing Module
- Policy Server, the policy generation and relationship management component
- Policy Client, the policy enforcement component

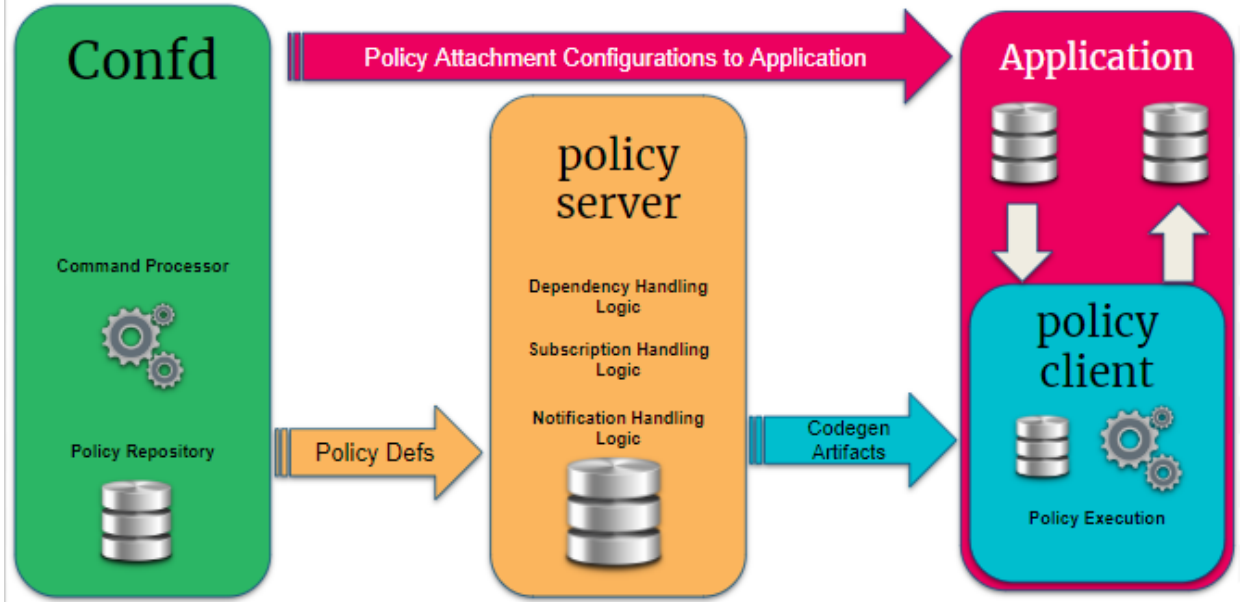

### <span id="page-6-1"></span>**1.4.1. Policy Repository**

The policy repository contains all the tables that are related to policy and associated list of compare criteria

### <span id="page-6-2"></span>**1.4.2. Command Processing Module**

The command processing module is part of the Configuration daemon (confD), and that handles user interaction with the policy module. This is the back-end of the Command Line Interface (CLI) and JSON configuration that support the policy configurations.

This module maps the user-entered configuration into the back-end policy object, which is used by the execution engine (after verification) that ensures that the policy can be correctly executed. In the future implementation of policy, this will be extended to include dynamic criteria for permit and deny actions that is based on routes present in a specific table. This module relays the user intent and relays it via Publish Subscribe bus (PubSub bus) to policy server.

### <span id="page-7-0"></span>**1.4.3. Policy Server**

The Policy Server is a server component that manages all the policy rules in the various policy tables and also code generation of the policies.

The following are the functionalities of the policy server:

- Parses the objects in the policy tables, and it is an execution engine that generates the code to build the policy rules for evaluation, the relationship between various objects, and relays the intent to the evaluation engine.
- Maintains relationships between various policy constructs such as policy statements, rules, terms and lists.
- Tracks the attachment points so that when policies are modified, the appropriate clients are notified with the relevant new policies.
- Flattens the various relationships and generates a notification table that the clients subscribe to obtain notification based on specific interest groups.
- Uses the dependency table relationships to generate jobs to trigger code generation for various policy components.
- On code generation the policy server updates a notification table that maintains the mapping between the policy server has a notification table that maintains the mapping of the policy objects for which code is generated and the client interest groups. The notification table is a single point for the dissemination of information so that it can generate notifications for clients depending on their subscriptions for policy of interest.
- Policy server notification is generated towards the policy clients. A notification is received from the notification table with metadata information that notifies the client if this is a new version of the policy or the first version of the policy. The client uses this information to enforce the policy evaluation and to decide on the version of the policy rule to be used.

### <span id="page-7-1"></span>**1.4.4. Policy Client**

Policy client is a shared library component that a client daemon like BGP, ISIS, OSPF etc links to. This is the component that performs policy enforcement. It performs the following tasks:

- Links with client daemons like BGP, ISIS, OSPF.
- Contains a listener that gets notifications on the availability of a new policy rule that is generated by the policy server.
- Evaluates the compiled rule and if there are any listeners/ interests, then notifies the components within the client daemon.
- Evaluates any policy configurations on the client daemon and invokes policy processing in response.

# <span id="page-8-0"></span>**1.5. Support List Types**

Following types of lists are supported:

- ipv6-prefix
- ipv4-address
- ipv6-address
- route-distinguisher
- community
- extended-community
- large-community
- as-path
- source
- sub-source
- cluster-list
- mpls-label
- mac-address

# <span id="page-8-1"></span>**1.6. Building Blocks of Policy Configuration**

The figure below shows the basic building blocks of the policy module. A policy is defined by a policy statement. A policy statement is a compound block of policy definition that consists of one or more policy terms.

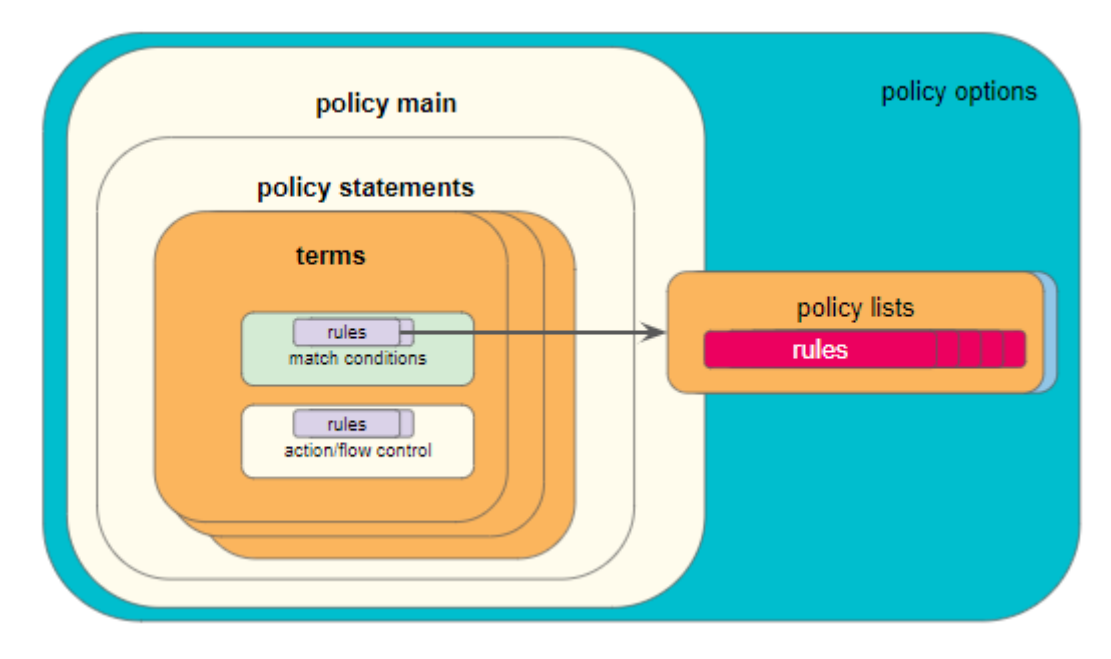

A policy term is the smallest block to relay user policy intent and consists of rules for match and action blocks. Match blocks can either define single independent

elements like As-path, IP Prefix, IP addresses, Community, ext-community etc. or a list of these elements maintained in a different table.

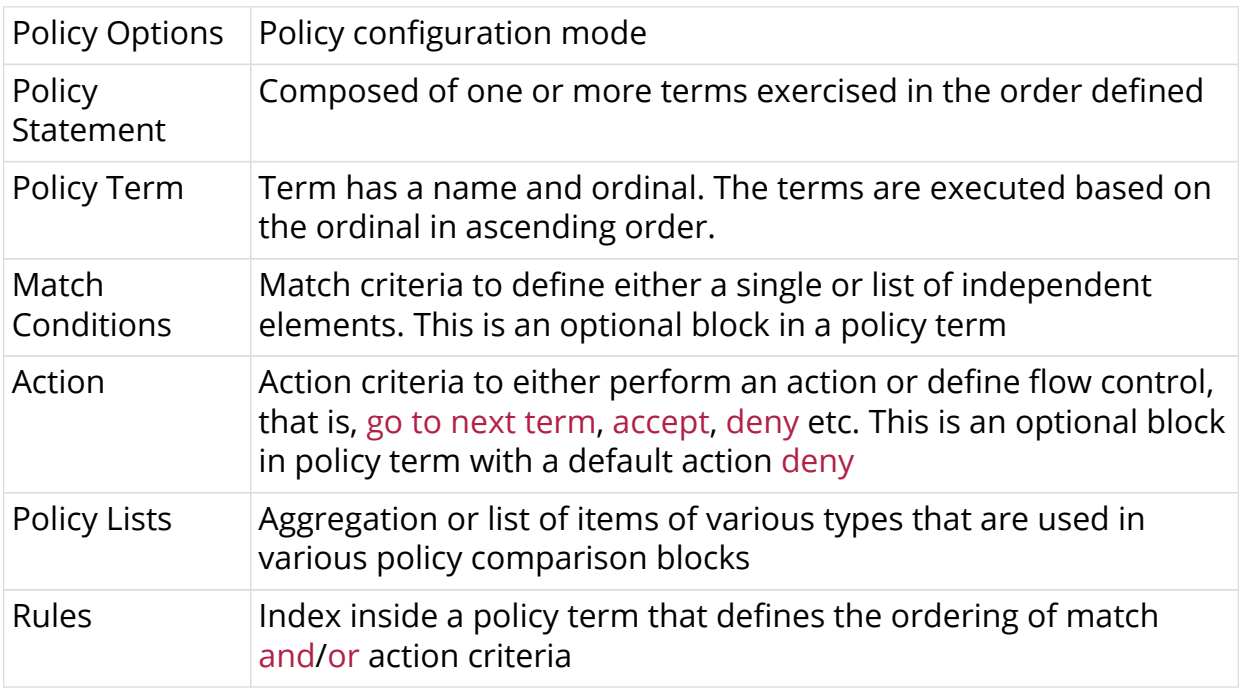

### <span id="page-9-0"></span>**1.6.1. Statement**

A policy statement name is a globally unique string that is used to identify the policy and also used by the application for attachment points.

### <span id="page-9-1"></span>**1.6.2. Term**

- A term name is unique string within the scope of a statement. This is used to name a match-condition and action.
- An ordinal must be unique number within the scope of a statement which determines the order of the term execution within a policy statement.
- If no terms exist or configured, and if the policy is used, then all routes/BDS objects will be denied.

### <span id="page-9-2"></span>**1.6.3. Term Elements**

- Match-conditions must be associated to the match-type, that is, and/or.
- Implicit sub-ordinal numbering, that is, the sub-ordinal value for matchconditions is 1 and the sub-ordinal value for action is 2.
- A match condition block in a term can exist without action block.
- An action block in a term can exist without match condition block.
- If no term elements exist or configured, and if the policy is used, then all routes/BDS objects will be denied.

### <span id="page-10-0"></span>**1.6.4. Match Conditions**

- The outcome of match-conditions block is deny by default.
- One or more matching rules make a match condition block; each matched routes/BDS objects are permitted by default.
- If a rule uses list match and if any one of the list entry matches to the attribute value, then the route is considered to be matched.
- If a list is defined and it is empty, then the route.bds object will be denied.
- Order of matching is based on the rule numbers.
- If match-type is or, then any one rule match will consider the route/BDS object as matched and permitted, otherwise it is denied.
- If match-type is and, then all rules match will consider the route/bds object as matched and permitted otherwise its denied.
- If match-conditions block results in a successful match, then corresponding action block is executed (resulting route/BDS object to be permitted).
- If match-conditions block results in a unsuccessful or there is no match, then corresponding action block is not executed instead next term is executed. If there are no more terms, then the policy execution will result in deny (resulting route/BDS object to be denied).

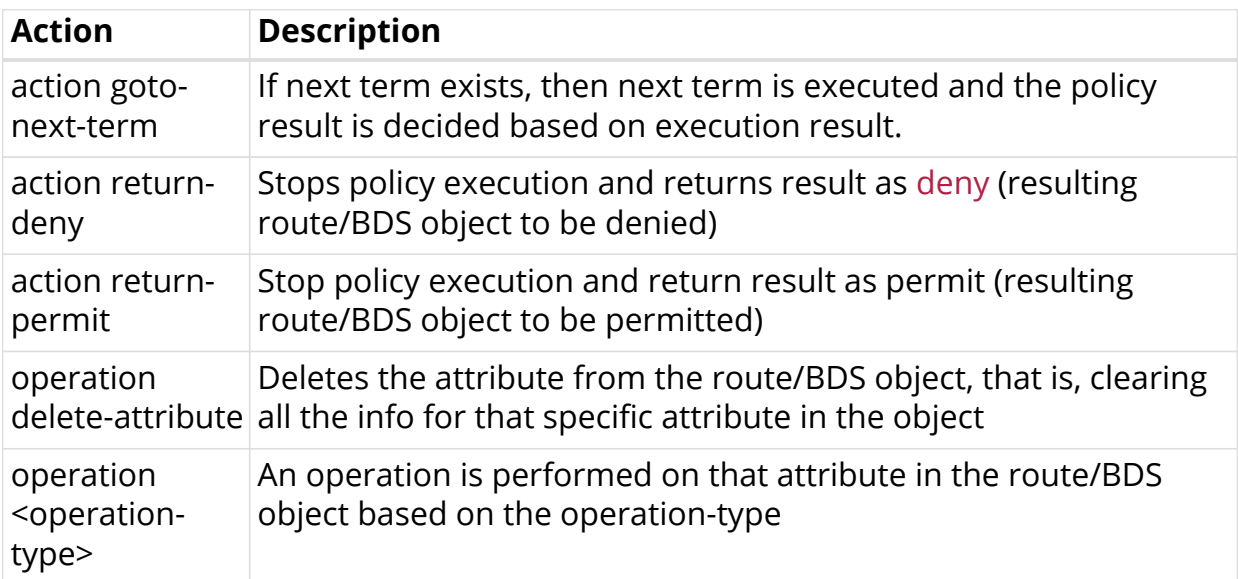

### <span id="page-10-1"></span>**1.6.5. Actions in Policy**

## <span id="page-10-2"></span>**1.7. Policy Match Options, Compare Types, and Operations**

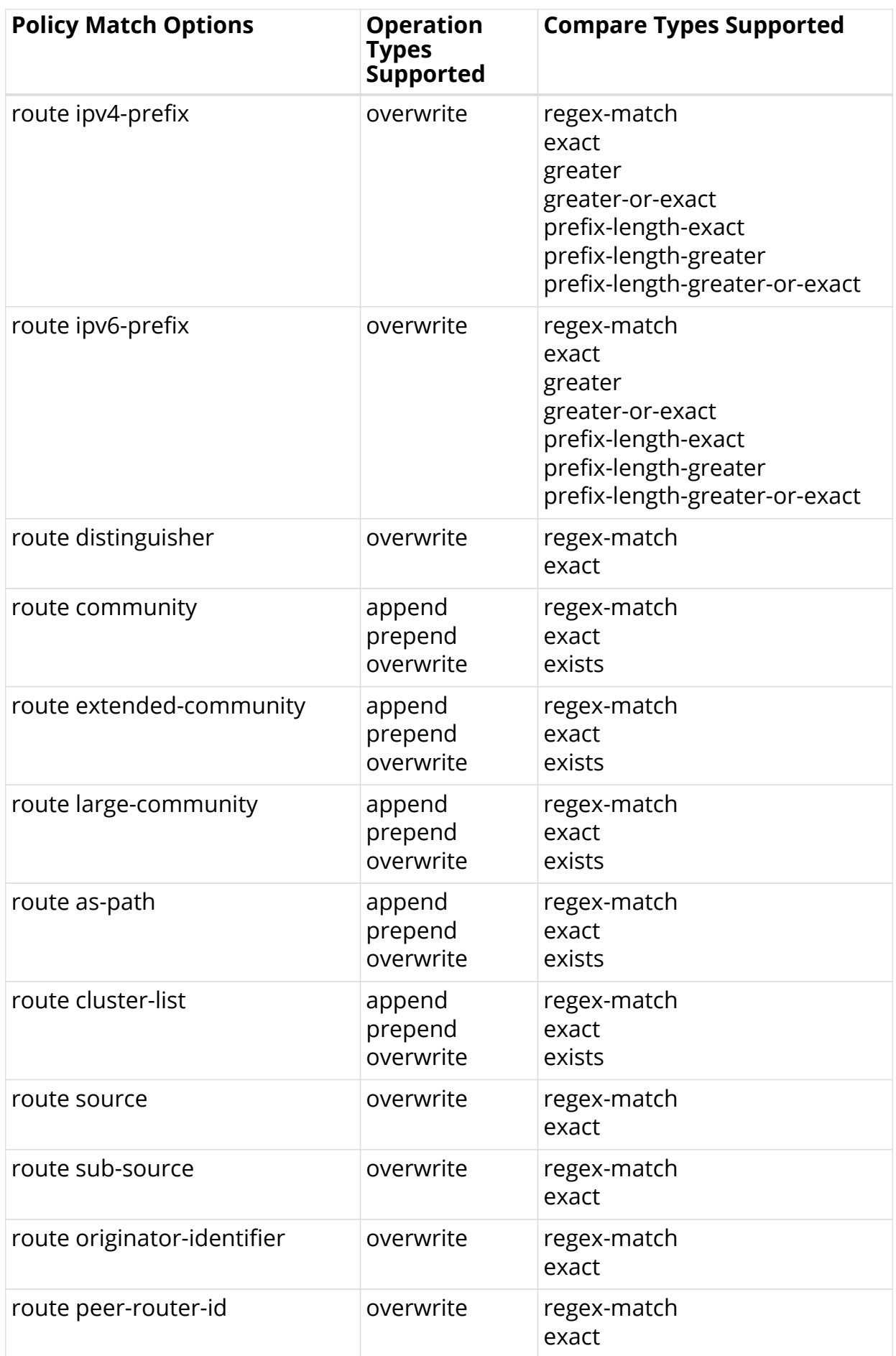

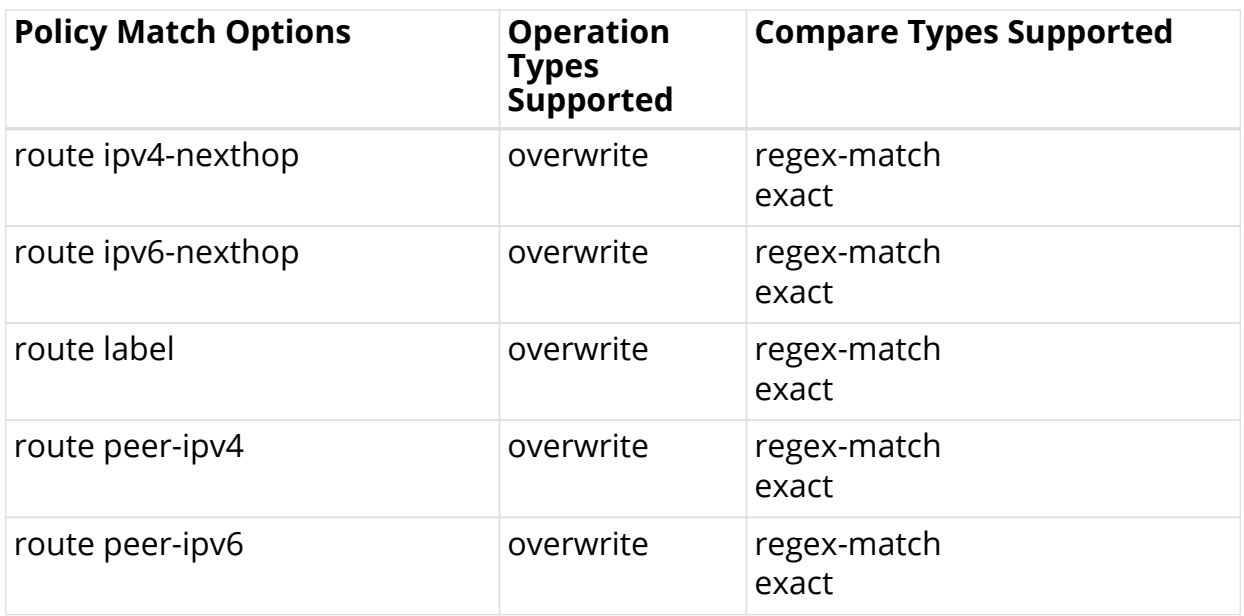

# <span id="page-12-0"></span>**1.7.1. Policy Compare Types**

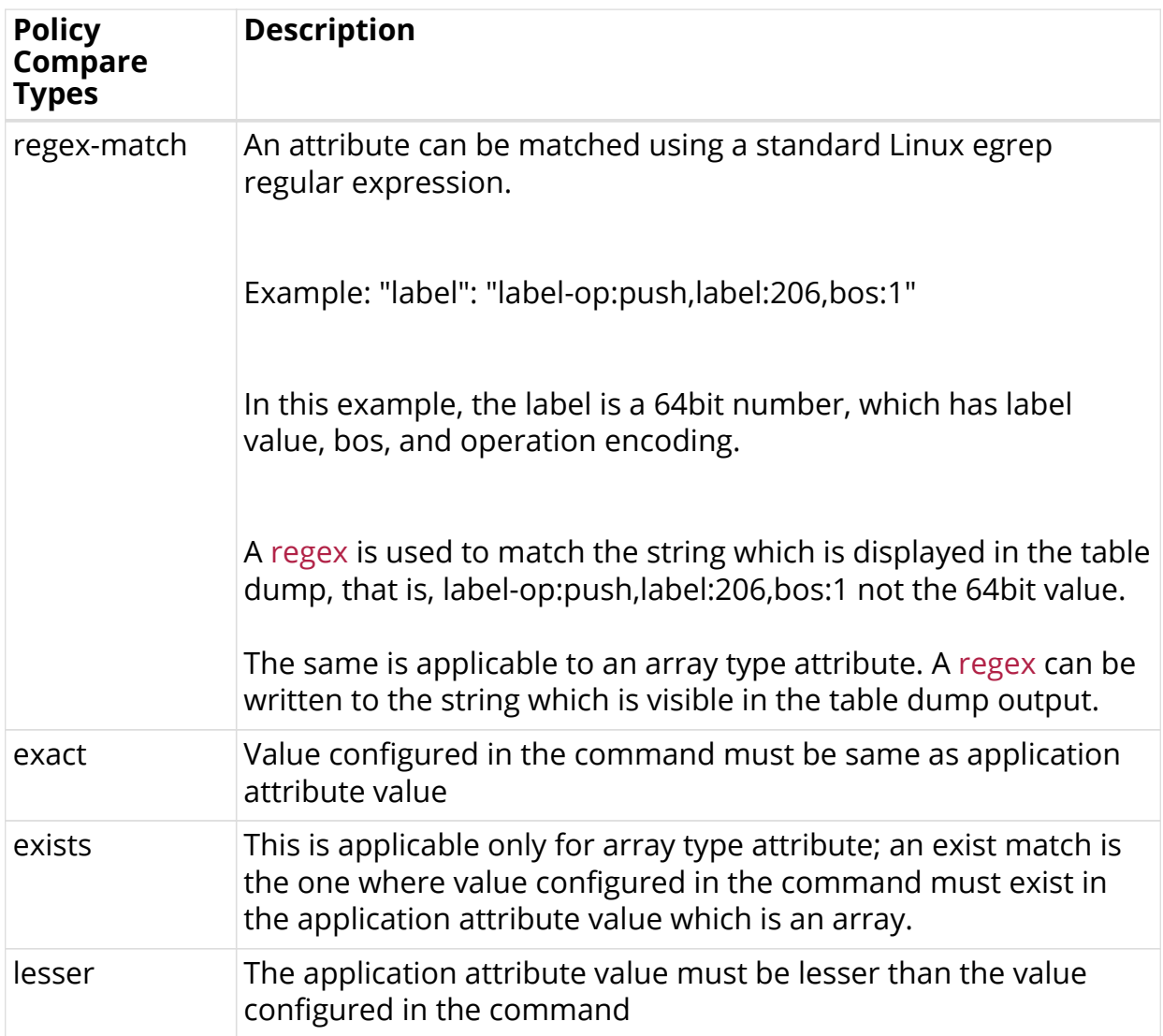

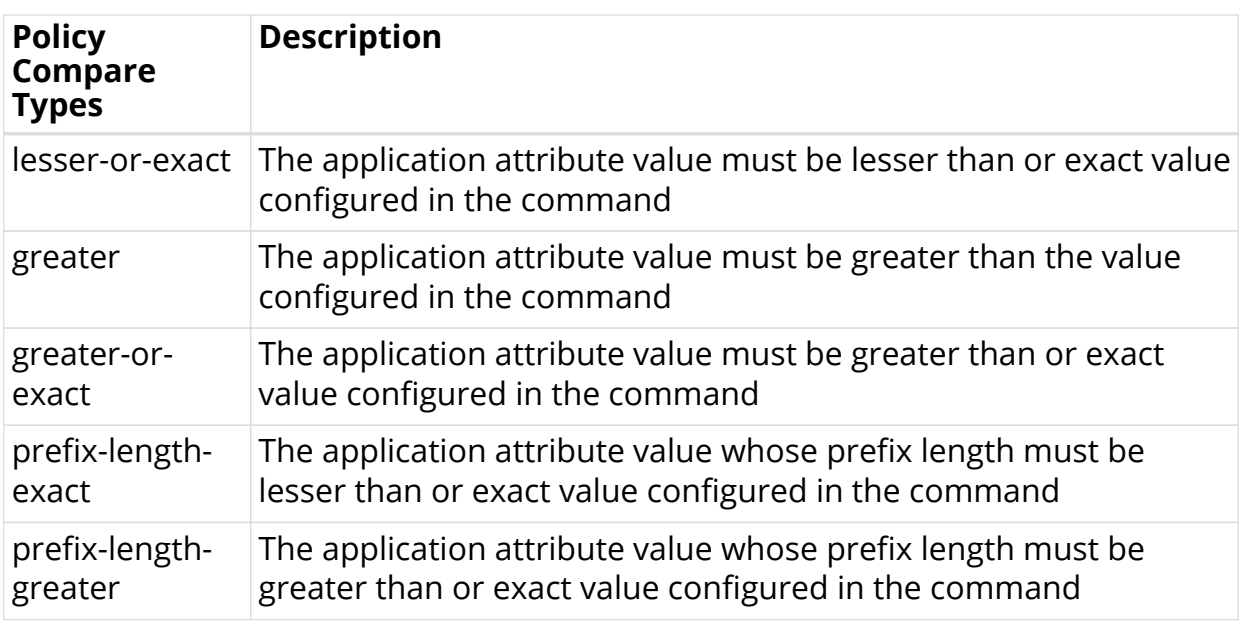

### <span id="page-13-0"></span>**1.7.2. Policy Operation Types**

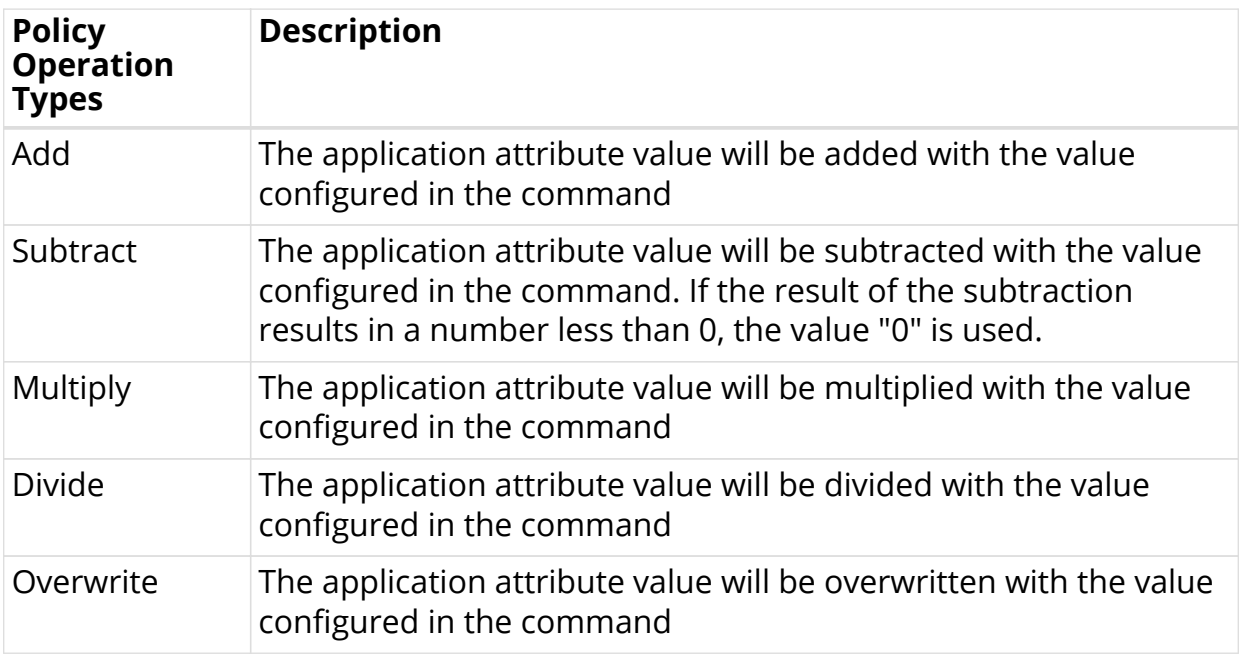

# <span id="page-13-1"></span>**1.8. Structure of Policy Statements**

### <span id="page-13-2"></span>**1.8.1. Syntax and Structure**

The following example shows the syntax and structure of the policy options and statements.

```
edit policy-options
 edit policy-statement <policy-name>
    edit term <term-name-1> ordinal <term-ordinal-value-1>
       edit match-conditions match-type or
         edit rules
```
set rule <rule-number> route ipv4-prefix match exact value <value> set rule <rule-number> route ipv4-prefix match exact value <value> set rule <rule-number> route ipv6-prefix match exact value <value> set rule <rule-number> route distinguisher match exact value <value> set rule <rule-number> route community match exact value <value> set rule <rule-number> route extended-community match exact value <value> set rule <rule-number> route large-community match exact value <value> set rule <rule-number> route as-path match exact value <value> set rule <rule-number> route cluster-list match exact value <value> set rule <rule-number> route source match exact value <value> set rule <rule-number> route sub-source match exact value <value> set rule <rule-number> route originator-identifier match exact value <value> set rule <rule-number> route peer-router-id match exact value <value> set rule <rule-number> route ipv4-nexthop match exact value <value> set rule <rule-number> route ipv6-nexthop match exact value <value> set rule <rule-number> route label match exact value <value> set rule <rule-number> route peer-ipv4 match exact value <value> set rule <rule-number> route peer-ipv6 match exact value <value> exit exit edit action edit rules set rule <rule-number> route ipv4-prefix operation overwrite value <value> set rule <rule-number> route ipv6-prefix operation overwrite value <value> set rule <rule-number> route distinguisher operation overwrite value <value> set rule <rule-number> route community operation overwrite value <value> set rule <rule-number> route extended-community operation overwrite value <value> set rule <rule-number> route large-community operation overwrite value <value> set rule <rule-number> route as-path operation overwrite value <value> set rule <rule-number> route cluster-list operation overwrite value <value> set rule <rule-number> route source operation overwrite value <value> set rule <rule-number> route sub-source operation overwrite value <value> set rule <rule-number> route originator-identifier operation overwrite value <value> set rule <rule-number> route peer-router-id operation overwrite value <value> set rule <rule-number> route ipv4-nexthop operation overwrite value <value> set rule <rule-number> route ipv6-nexthop operation overwrite value <value> set rule <rule-number> route label operation overwrite value <value> set rule <rule-number> route peer-ipv4 operation overwrite value

```
<value>
           set rule <rule-number> route peer-ipv6 operation overwrite value
<value>
          set rule <rule-number-n+1> action goto-next-term
         exit
       exit
    exit
     edit term <term-name-2> ordinal <term-ordinal-value-2>
       edit match-conditions match-type or
         edit rules
          set rule <rule-number> route ipv4-prefix match exact value <value>
          set rule <rule-number> route ipv4-prefix match exact value <value>
          set rule <rule-number> route ipv6-prefix match exact value <value>
           set rule <rule-number> route distinguisher match exact value
<value>
          set rule <rule-number> route community match exact value <value>
          set rule <rule-number> route extended-community match exact value
<value>
          set rule <rule-number> route large-community match exact value
<value>
          set rule <rule-number> route as-path match exact value <value>
          set rule <rule-number> route cluster-list match exact value <value>
          set rule <rule-number> route source match exact value <value>
          set rule <rule-number> route sub-source match exact value <value>
          set rule <rule-number> route originator-identifier match exact
value <value>
          set rule <rule-number> route peer-router-id match exact value
<value>
          set rule <rule-number> route ipv4-nexthop match exact value <value>
          set rule <rule-number> route ipv6-nexthop match exact value <value>
          set rule <rule-number> route label match exact value <value>
          set rule <rule-number> route peer-ipv4 match exact value <value>
          set rule <rule-number> route peer-ipv6 match exact value <value>
         exit
       exit
       edit action
         edit rules
          set rule <rule-number> route ipv4-prefix operation overwrite value
<value>
         set rule <rule-number> route ipv4-prefix operation overwrite value
<value>
         set rule <rule-number> route ipv6-prefix operation overwrite value
<value>
          set rule <rule-number> route distinguisher operation overwrite
value <value>
          set rule <rule-number> route community operation overwrite value
<value>
          set rule <rule-number> route extended-community operation overwrite
value <value>
          set rule <rule-number> route large-community operation overwrite
value <value>
          set rule <rule-number> route as-path operation overwrite value
<value>
          set rule <rule-number> route cluster-list operation overwrite value
\left\langle \mathrm{v}a\right\rangleset rule <rule-number> route source operation overwrite value
<value>
        set rule <rule-number> route sub-source operation overwrite value
```

```
Policy Configuration Guide
```

```
<value>
          set rule <rule-number> route originator-identifier operation
overwrite value <value>
          set rule <rule-number> route peer-router-id operation overwrite
value <value>
           set rule <rule-number> route ipv4-nexthop operation overwrite value
<value>
          set rule <rule-number> route ipv6-nexthop operation overwrite value
<value>
          set rule <rule-number> route label operation overwrite value
<value>
           set rule <rule-number> route peer-ipv4 operation overwrite value
<value>
          set rule <rule-number> route peer-ipv6 operation overwrite value
<value>
          set rule <rule-number-n+1> action return-permit
         exit
       exit
     exit
     edit term <term-name-3> ordinal <term-ordinal-value-3>
       edit match-conditions match-type and
         edit rules
          set rule <rule-number> route ipv4-prefix match-list-name <list-
name>
          set rule <rule-number> route ipv6-prefix match-list-name <list-
name>
           set rule <rule-number> route distinguisher match-list-name <list-
name>
          set rule <rule-number> route community match-list-name <list-name>
          set rule <rule-number> route extended-community match-list-name
<list-name>
           set rule <rule-number> route large-community match-list-name <list-
name>
          set rule <rule-number> route as-path match-list-name <list-name>
          set rule <rule-number> route cluster-list match-list-name <list-
name>
          set rule <rule-number> route source match-list-name <list-name>
          set rule <rule-number> route sub-source match-list-name <list-name>
          set rule <rule-number> route originator-identifier match-list-name
<list-name>
           set rule <rule-number> route peer-router-id match-list-name <list-
name>
          set rule <rule-number> route ipv4-nexthop match-list-name <list-
name>
          set rule <rule-number> route ipv6-nexthop match-list-name <list-
name>
          set rule <rule-number> route label match-list-name <list-name>
          set rule <rule-number> route peer-ipv4 match-list-name <list-name>
           set rule <rule-number> route peer-ipv6 match-list-name <list-name>
         exit
       exit
       edit action
         edit rules
          set rule <rule-number-n+1> action return-deny
        e^{rt} exit
     exit
   exit
```

```
 edit policy-list <list-name> type ipv4-prefix
   edit entries
    set ordinal <rule-number> value <value>
    set ordinal <rule-number> value <value>
    set ordinal <rule-number> value <value>
   exit
exit
 edit policy-list <list-name> type ipv4-prefix
   edit entries
    set ordinal <rule-number> value <value>
    set ordinal <rule-number> value <value>
    set ordinal <rule-number> value <value>
   exit
 exit
 edit policy-list <list-name> type ipv6-prefix
   edit entries
    set ordinal <rule-number> value <value>
    set ordinal <rule-number> value <value>
    set ordinal <rule-number> value <value>
   exit
 exit
 edit policy-list <list-name> type ipv4-address
   edit entries
    set ordinal <rule-number> value <value>
    set ordinal <rule-number> value <value>
    set ordinal <rule-number> value <value>
   exit
 exit
 edit policy-list <list-name> type ipv6-address
   edit entries
    set ordinal <rule-number> value <value>
    set ordinal <rule-number> value <value>
    set ordinal <rule-number> value <value>
   exit
 exit
 edit policy-list <list-name> type route-distinguisher
   edit entries
    set ordinal <rule-number> value <value>
    set ordinal <rule-number> value <value>
    set ordinal <rule-number> value <value>
   exit
 exit
edit policy-list <list-name> type community
   edit entries
    set ordinal <rule-number> value <value>
    set ordinal <rule-number> value <value>
    set ordinal <rule-number> value <value>
   exit
 exit
 edit policy-list <list-name> type extended-community
   edit entries
    set ordinal <rule-number> value <value>
    set ordinal <rule-number> value <value>
    set ordinal <rule-number> value <value>
   exit
 exit
edit policy-list <list-name> type large-community
   edit entries
```

```
set ordinal <rule-number> value <value>
      set ordinal <rule-number> value <value>
      set ordinal <rule-number> value <value>
     exit
   exit
  edit policy-list <list-name> type as-path
    edit entries
      set ordinal <rule-number> value <value>
      set ordinal <rule-number> value <value>
      set ordinal <rule-number> value <value>
     exit
   exit
   edit policy-list <list-name> type source
     edit entries
      set ordinal <rule-number> value <value>
      set ordinal <rule-number> value <value>
      set ordinal <rule-number> value <value>
     exit
   exit
   edit policy-list <list-name> type sub-source
     edit entries
      set ordinal <rule-number> value <value>
      set ordinal <rule-number> value <value>
      set ordinal <rule-number> value <value>
     exit
   exit
   edit policy-list <list-name> type cluster-list
    edit entries
      set ordinal <rule-number> value <value>
      set ordinal <rule-number> value <value>
      set ordinal <rule-number> value <value>
     exit
   exit
   edit policy-list <list-name> type mpls-label
     edit entries
      set ordinal <rule-number> value <value>
      set ordinal <rule-number> value <value>
      set ordinal <rule-number> value <value>
     exit
   exit
   edit policy-list <list-name> type mac-address
     edit entries
      set ordinal <rule-number> value <value>
      set ordinal <rule-number> value <value>
      set ordinal <rule-number> value <value>
     exit
   exit
exit
```
### <span id="page-18-0"></span>**1.8.2. Sample Configuration for Policy**

```
edit policy-options
   edit policy-statement p1
     edit term t1 ordinal 1
       edit match-conditions match-type or
         edit rules
           set rule 3 route ipv4-prefix match-regex value [0-9]{1,3}.[0-
9]{1,3}.[0-9]{1,3}.(15)/[0-9]{1,2}
         exit
       exit
       edit action
         edit rules
           set rule 1 route local-preference operation overwrite value 123
           set rule 3 action goto-next-term
         exit
       exit
     exit
     edit term t2 ordinal 2
       edit match-conditions match-type or
         edit rules
           set rule 1 route ipv4-prefix match-list-name l1
         exit
       exit
       edit action
         edit rules
           set rule 1 route med operation overwrite value 321
         exit
       exit
     exit
     edit term t3 ordinal 3
       edit match-conditions match-type or
         edit rules
           set rule 3 route ipv4-prefix match-regex value [0-9]{1,3}.[0-
9]{1,3}.[0-9]{1,3}.(16)/[0-9]{1,2}
        e^{rt} exit
       edit action
         edit rules
           set rule 4 route local-preference operation delete-attribute
           set rule 5 action return-deny
         exit
      e^{rt} exit
   exit
   edit policy-list l1 type ipv4-prefix
     edit entries
       set ordinal 1 value 200.0.0.1/32
       set ordinal 2 value 200.0.0.3/32
       set ordinal 3 value 200.0.0.5/32
       set ordinal 4 value 200.0.0.7/32
       set ordinal 5 value 200.0.0.9/32
     exit
   exit
exit
```
# <span id="page-20-0"></span>**1.9. Tables and Subscriptions**

The table below shows the various tables and their sharing across various policy components.

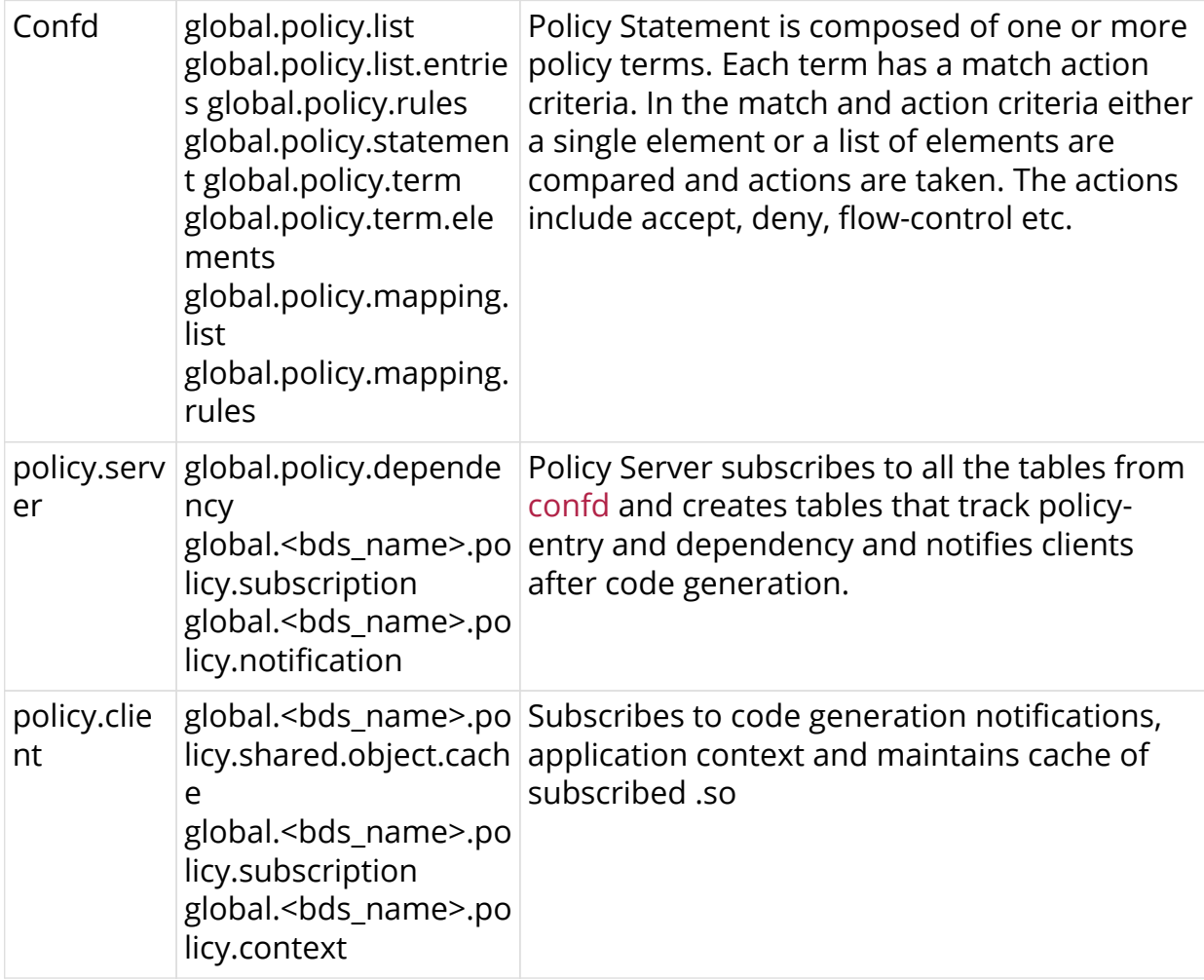

## <span id="page-20-1"></span>**1.10. Using Policy with BGP**

RtBrick supports attaching a BGP routing policy at two levels:

- Peer group address-family level
- Instance address-family level

In each case, you can apply the policy as an import or export policy and filter. As expected, import filters determine which routing updates are accepted and export filters determine which routes are advertised to other peers.

For more information, see the *RBFS BGP Configuration Guide*.

### <span id="page-21-0"></span>**1.11. Using the Policy Test Feature**

You can use the policy test feature to test a policy before attaching it to a BGP peer group or an instance.

Perform the following tasks:

1. Identify the table that you want to input to the policy.

```
ubuntu@leaf1:~$ rtb bgp.appd.1 show datastore table dump default.bgp.routing-
table.ipv4.vpn-unicast | grep prefix
  attribute: prefix4 (3), type: ipv4prefix (13), length: 5, value:
192.168.0.3/32
  attribute: prefix4 (3), type: ipv4prefix (13), length: 5, value:
192.168.0.4/32
  attribute: prefix4 (3), type: ipv4prefix (13), length: 5, value:
192.168.101.0/24
  attribute: prefix4 (3), type: ipv4prefix (13), length: 5, value:
192.168.102.0/24
  attribute: prefix4 (3), type: ipv4prefix (13), length: 5, value:
192.168.103.0/24
  attribute: prefix4 (3), type: ipv4prefix (13), length: 5, value:
192.168.51.0/24
  attribute: prefix4 (3), type: ipv4prefix (13), length: 5, value:
192.168.52.0/24
  attribute: prefix4 (3), type: ipv4prefix (13), length: 5, value:
192.168.53.0/24
```
2. Run the 'policy-test-run' command on the table that you identified in step-1.

ubuntu@leaf1:~\$ rtb bgp.appd.1 policy-test-run BGP\_EXPORT on default.bgp.routing-table.ipv4.vpn-unicast

The test feature creates two result tables. The result tables have .policy.permit and .policy.deny appended to the name of the input table.

The result tables show which routes are permitted and denied:

```
ubuntu@leaf1:~$ rtb bgp.appd.1 show datastore table dump default.bgp.routing-
table.ipv4.vpn-unicast.policy.permit | grep prefix
  attribute: prefix4 (3), type: ipv4prefix (13), length: 5, value:
192.168.0.3/32
  attribute: prefix4 (3), type: ipv4prefix (13), length: 5, value:
192.168.0.4/32
  attribute: prefix4 (3), type: ipv4prefix (13), length: 5, value:
192.168.101.0/24
  attribute: prefix4 (3), type: ipv4prefix (13), length: 5, value:
192.168.102.0/24
  attribute: prefix4 (3), type: ipv4prefix (13), length: 5, value:
192.168.103.0/24
```

```
ubuntu@leaf1:~$ rtb bgp.appd.1 show datastore table dump default.bgp.routing-
table.ipv4.vpn-unicast.policy.deny | grep prefix
  attribute: prefix4 (3), type: ipv4prefix (13), length: 5, value:
192.168.51.0/24
  attribute: prefix4 (3), type: ipv4prefix (13), length: 5, value:
192.168.52.0/24
  attribute: prefix4 (3), type: ipv4prefix (13), length: 5, value:
192.168.53.0/24
```
### <span id="page-22-0"></span>**1.11.1. Clearing the Result Tables**

You can clear the result tables using the 'policy-test-clear' command:

```
ubuntu@leaf1:~$ rtb bgp.appd.1 policy-test-clear BGP_EXPORT on
default.bgp.routing-table.ipv4.vpn-unicast
```
# <span id="page-23-0"></span>**2. Policy Configuration Commands**

This section presents a list of commands used for configuring policies. For information about the match options, compare operations and types, refer to [Policy Match Options, Compare Types, and Operations](#page-10-2).

# <span id="page-23-1"></span>**2.1. Policy list rules configuration**

### <span id="page-23-2"></span>**2.1.1. ordinal value**

Use this command to execute in an order

### **Syntax**

**set ordinal** <ordinal> **value** <value>

#### **Command arguments**

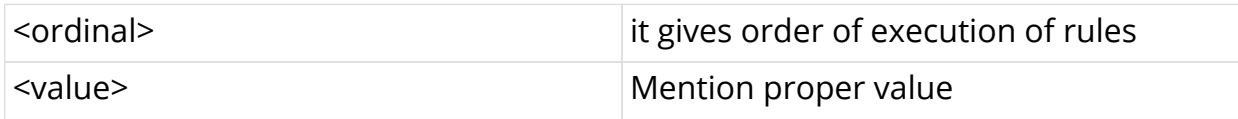

### **Command modes**

```
[policy_options.policy_list.entries]
```
### **Example**

```
edit policy-list l1 type ipv4-prefix
edit entries
set ordinal 1 value 200.0.0.1/32
set ordinal 2 value 200.0.0.3/32
set ordinal 3 value 200.0.0.5/32
set ordinal 4 value 200.0.0.7/32
set ordinal 5 value 200.0.0.9/32
exit
exit
```
To delete the operation that you performed, enter the following command:

**delete ordinal** <ordinal>

### **Command arguments**

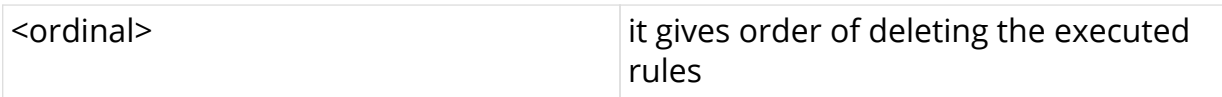

### **Example**

```
edit policy-list l1 type ipv4-prefix
edit entries
delete ordinal 1
delete ordinal 2
delete ordinal 3
delete ordinal 4
delete ordinal 5
exit
exit
```
## <span id="page-24-0"></span>**2.2. Policy rules match list options**

### <span id="page-24-1"></span>**2.2.1. ipv4-prefix match-list**

Use this command to set the rule to match condition for ipv4 prefix list

### **Syntax**

set rule <rule> route ipv4-prefix match-list-name <list-name>

### **Command arguments**

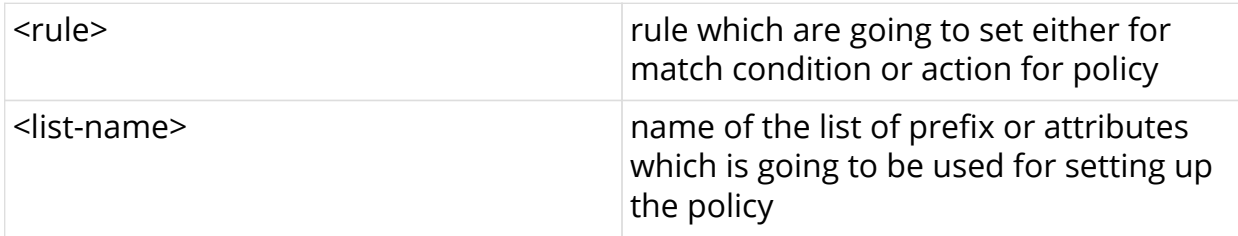

### **Command modes**

[policy\_options.statement.term.match.rules]

```
edit policy-options
edit policy-statement p1
edit term t1 ordinal 1
edit match-conditions match-type or
edit rules
set rule 1 route ipv4-prefix match-list-name l1
exit
exit
exit
exit
```
### <span id="page-25-0"></span>**2.2.2. ipv6-prefix match-list**

Use this command to set the rule to match condition for ipv6 prefix list

#### **Syntax**

set rule <rule> route ipv6-prefix match-list-name <list-name>

#### **Command arguments**

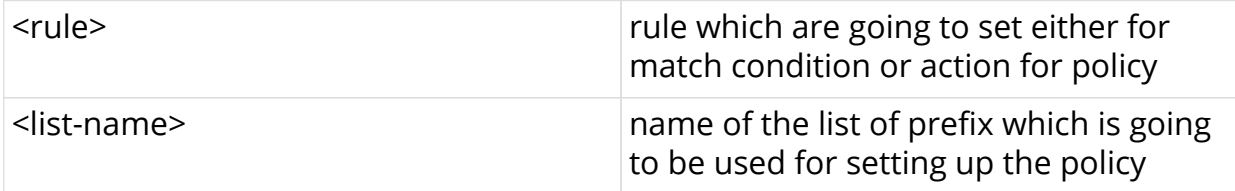

### **Command modes**

[policy\_options.statement.term.match.rules]

#### **Example**

```
edit policy-options
edit policy-statement p1
edit term t1 ordinal 1
edit match-conditions match-type or
edit rules
set rule 1 route ipv6-prefix match-list-name l1
exit
exit
exit
exit
```
### <span id="page-25-1"></span>**2.2.3. distinguisher match-list**

Use this command to set the rule to match condition for distinguisher list

### **Syntax**

set rule <rule> route distinguisher match-list-name <list-name>

### **Command arguments**

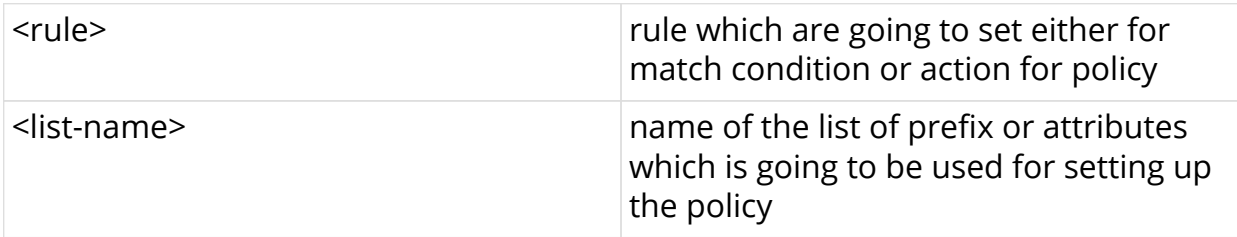

### **Command modes**

```
[policy_options.statement.term.match.rules]
```
### **Example**

```
edit policy-options
edit policy-statement p1
edit term t1 ordinal 1
edit match-conditions match-type or
edit rules
set rule 1 route distinguisher match-list-name l1
exit
exit
exit
exit
```
### <span id="page-26-0"></span>**2.2.4. community match-list**

Use this command to set the rule to match condition for community list

### **Syntax**

set rule <rule> route community match-list-name <list-name>

### **Command arguments**

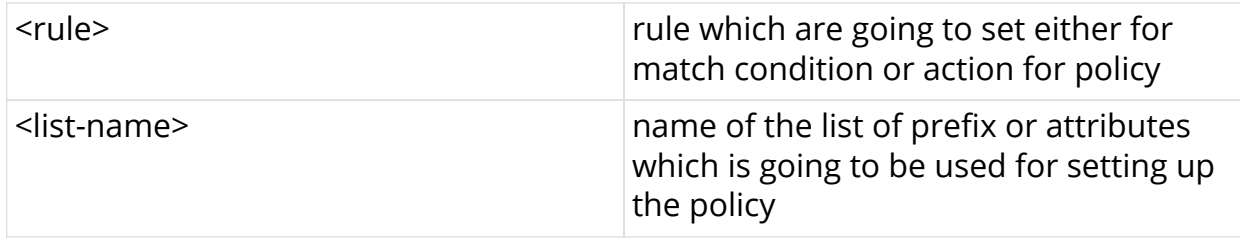

#### **Command modes**

[policy\_options.statement.term.match.rules]

#### **Example**

```
edit policy-options
edit policy-statement p1
edit term t1 ordinal 1
edit match-conditions match-type or
edit rules
set rule 1 route community match-list-name l1
exit
exit
exit
exit
```
### <span id="page-27-0"></span>**2.2.5. extended-community match-list**

Use this command to set the rule to match condition for extended-community list

#### **Syntax**

set rule <rule> route extended-community match-list-name <list-name>

### **Command arguments**

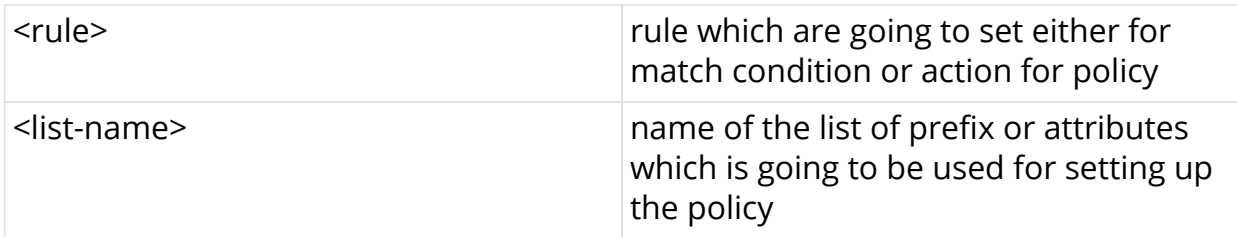

### **Command modes**

[policy\_options.statement.term.match.rules]

```
edit policy-options
edit policy-statement p1
edit term t1 ordinal 1
edit match-conditions match-type or
edit rules
set rule 1 route extended-community match-list-name l1
exit
exit
exit
exit
```
### <span id="page-28-0"></span>**2.2.6. large-community match-list**

Use this command to set the rule to match condition for large-community list

#### **Syntax**

set rule <rule> route large-community match-list-name <list-name>

#### **Command arguments**

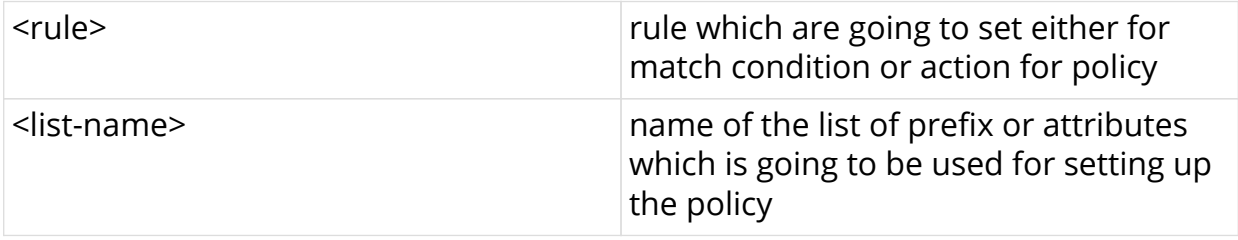

#### **Command modes**

[policy\_options.statement.term.match.rules]

```
edit policy-options
edit policy-statement p1
edit term t1 ordinal 1
edit match-conditions match-type or
edit rules
set rule 1 route large-community match-list-name l1
exit
exit
exit
exit
```
### <span id="page-29-0"></span>**2.2.7. as-path match-list**

Use this command to set the rule to match condition for as-path list

### **Syntax**

set rule <rule> route as-path match-list-name <list-name>

### **Command arguments**

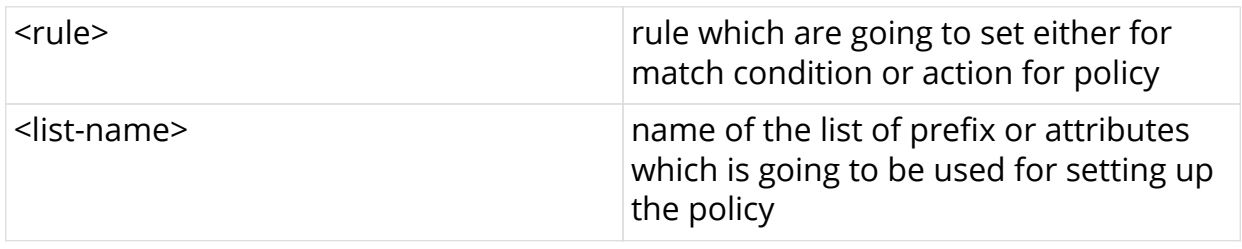

### **Command modes**

[policy\_options.statement.term.match.rules]

### **Example**

```
edit policy-options
edit policy-statement p1
edit term t1 ordinal 1
edit match-conditions match-type or
edit rules
set rule 1 route as-path match-list-name l1
exit
exit
exit
exit
```
### <span id="page-29-1"></span>**2.2.8. cluster-list match-list**

Use this command to set the rule to match condition for cluster-list

### **Syntax**

**set rule** <rule> **route cluster-list match-list-name** <list-name>

### **Command arguments**

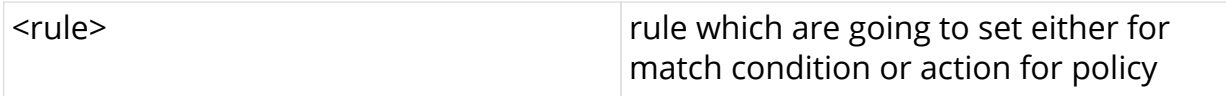

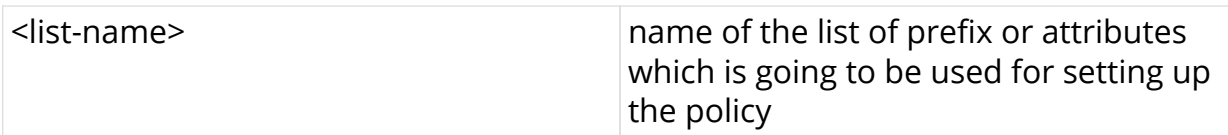

### **Command modes**

```
[policy_options.statement.term.match.rules]
```
### **Example**

```
edit policy-options
edit policy-statement p1
edit term t1 ordinal 1
edit match-conditions match-type or
edit rules
set rule 1 route cluster-list match-list-name l1
exit
exit
exit
exit
```
### <span id="page-30-0"></span>**2.2.9. source match-list**

Use this command to set the rule to match condition for source list

### **Syntax**

**set rule** <rule> **route source match-list-name** <list-name>

#### **Command arguments**

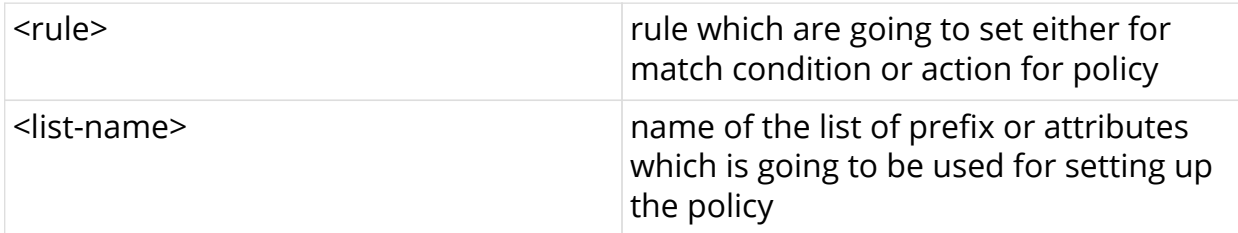

### **Command modes**

[policy\_options.statement.term.match.rules]

```
edit policy-options
edit policy-statement p1
edit term t1 ordinal 1
edit match-conditions match-type or
edit rules
set rule 1 route source match-list-name l1
exit
exit
exit
exit
```
### <span id="page-31-0"></span>**2.2.10. sub-source match-list**

Use this command to set the rule to match condition for sub-source list

#### **Syntax**

**set rule** <rule> **route sub-source match-list-name** <list-name>

#### **Command arguments**

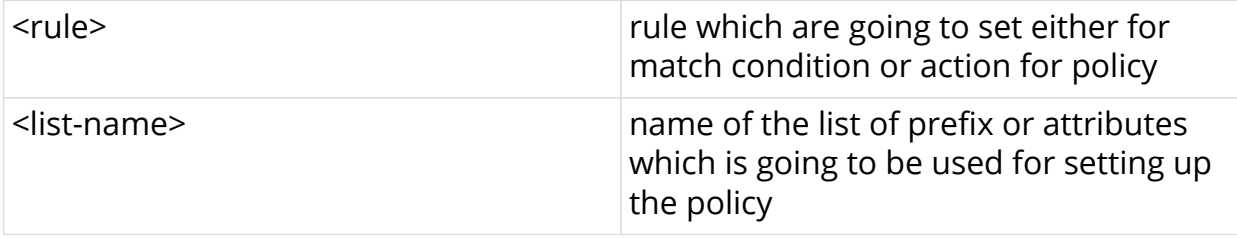

### **Command modes**

[policy\_options.statement.term.match.rules]

```
edit policy-options
edit policy-statement p1
edit term t1 ordinal 1
edit match-conditions match-type or
edit rules
set rule 1 route sub-source match-list-name l1
exit
exit
exit
exit
```
### <span id="page-32-0"></span>**2.2.11. originator-identifier match-list**

Use this command to set the rule to match condition for originator-identifier list

#### **Syntax**

set rule <rule> route originator-identifier match-list-name <list-name>

### **Command arguments**

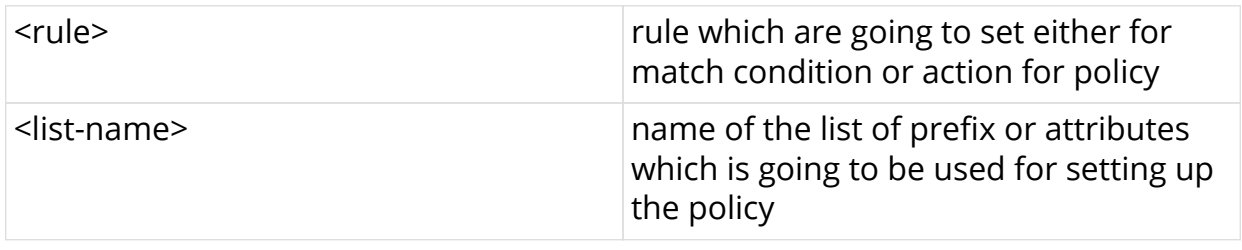

### **Command modes**

[policy\_options.statement.term.match.rules]

### **Example**

```
edit policy-options
edit policy-statement p1
edit term t1 ordinal 1
edit match-conditions match-type or
edit rules
set rule 1 route originator-identifier match-list-name l1
exit
exit
exit
exit
```
### <span id="page-32-1"></span>**2.2.12. peer-router-id match-list**

Use this command to set the rule to match condition for peer\_router-id list

### **Syntax**

set rule <rule> route peer-router-id match-list-name <list-name>

### **Command arguments**

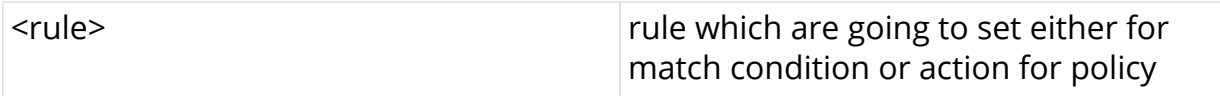

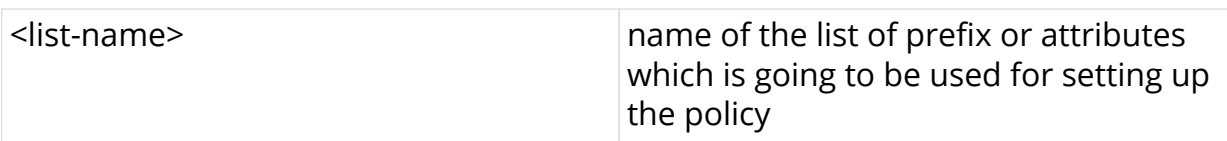

### **Command modes**

```
[policy_options.statement.term.match.rules]
```
### **Example**

```
edit policy-options
edit policy-statement p1
edit term t1 ordinal 1
edit match-conditions match-type or
edit rules
set rule 1 route peer-router-id match-list-name l1
exit
exit
exit
exit
```
### <span id="page-33-0"></span>**2.2.13. ipv4-nexthop match-list**

Use this command to set the rule to match condition for ipv4-nexthop list

### **Syntax**

set rule <rule> route ipv4-nexthop match-list-name <list-name>

### **Command arguments**

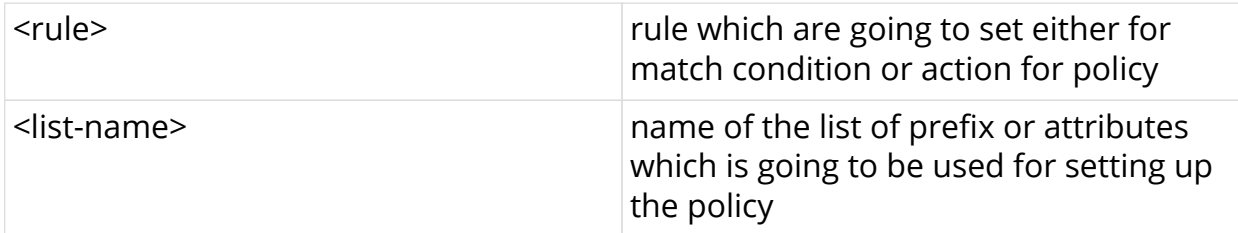

### **Command modes**

[policy\_options.statement.term.match.rules]

```
edit policy-options
edit policy-statement p1
edit term t1 ordinal 1
edit match-conditions match-type or
edit rules
set rule 1 route ipv4-nexthop match-list-name l1
exit
exit
exit
exit
```
### <span id="page-34-0"></span>**2.2.14. ipv6-nexthop match-list**

Use this command to set the rule to match condition for ipv6-nexthop list

#### **Syntax**

set rule <rule> route ipv6-nexthop match-list-name <list-name>

#### **Command arguments**

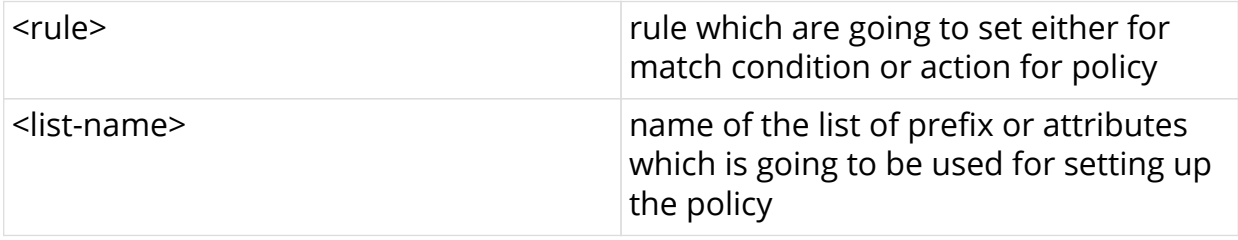

### **Command modes**

[policy\_options.statement.term.match.rules]

```
edit policy-options
edit policy-statement p1
edit term t1 ordinal 1
edit match-conditions match-type or
edit rules
set rule 1 route ipv6-nexthop match-list-name l1
exit
exit
exit
exit
```
### <span id="page-35-0"></span>**2.2.15. label match-list**

Use this command to set the rule to match condition for label list

### **Syntax**

**set rule** <rule> **route label match-list-name** <list-name>

### **Command arguments**

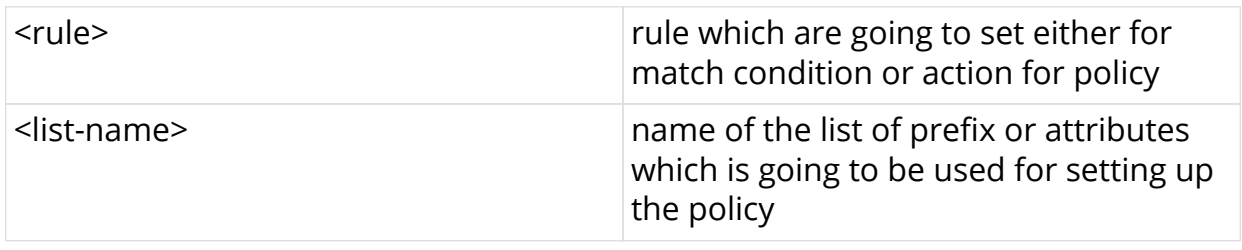

### **Command modes**

[policy\_options.statement.term.match.rules]

### **Example**

```
edit policy-options
edit policy-statement p1
edit term t1 ordinal 1
edit match-conditions match-type or
edit rules
set rule 1 route label match-list-name l1
exit
exit
exit
exit
```
### <span id="page-35-1"></span>**2.2.16. peer-ipv4 match-list**

Use this command to set the rule to match condition for peer-ipv4 list

### **Syntax**

set rule <rule> route peer-ipv4 match-list-name <list-name>

### **Command arguments**

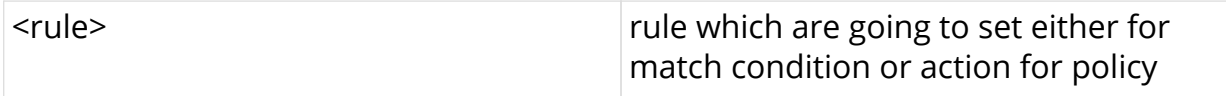
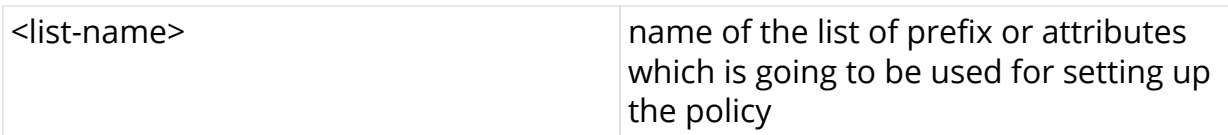

## **Command modes**

```
[policy_options.statement.term.match.rules]
```
### **Example**

```
edit policy-options
edit policy-statement p1
edit term t1 ordinal 1
edit match-conditions match-type or
edit rules
set rule 1 route peer-ipv4 match-list-name l1
exit
exit
exit
exit
```
## **2.2.17. peer-ipv6 match-list**

Use this command to set the rule to match condition for peer-ipv6 list

### **Syntax**

set rule <rule> route peer-ipv6 match-list-name <list-name>

### **Command arguments**

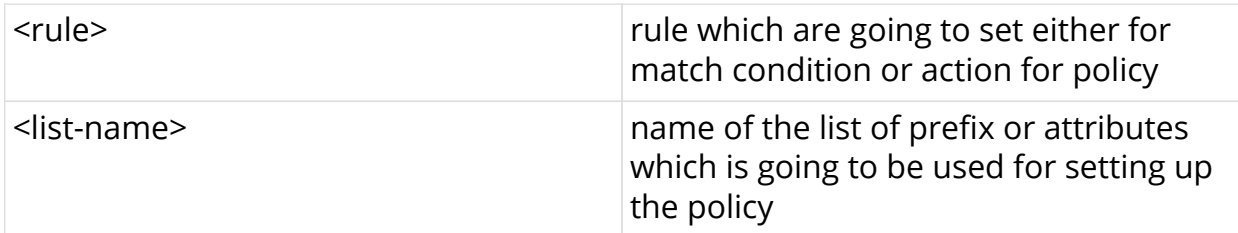

### **Command modes**

[policy\_options.statement.term.match.rules]

```
edit policy-options
edit policy-statement p1
edit term t1 ordinal 1
edit match-conditions match-type or
edit rules
set rule 1 route peer-ipv6 match-list-name l1
exit
exit
exit
exit
```
# **2.3. Policy rules delete for match**

## **2.3.1. delete rule**

Use this command to delete the rule set for policy statement

### **Syntax**

**delete rule** <rule>

#### **Command arguments**

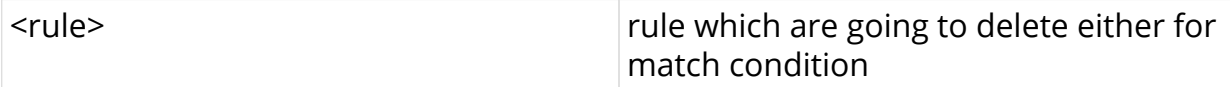

#### **Command modes**

```
[policy_options.statement.term.match.rules]
[policy_options.statement.term.action.rules]
```

```
edit policy-options
edit policy-statement p1
edit term t1 ordinal 1
edit match-conditions match-type or
edit rules
delete rule 1
exit
exit
exit
exit
```
# **2.4. Policy rules match rules options**

# **2.4.1. ipv4-prefix match-type**

Use this command to setup a rule to match-value type for route ipv4-prefix

## **Syntax**

**set rule** <rule> **route ipv4-prefix match** <match-type> value <attribute-value>

## **Command arguments**

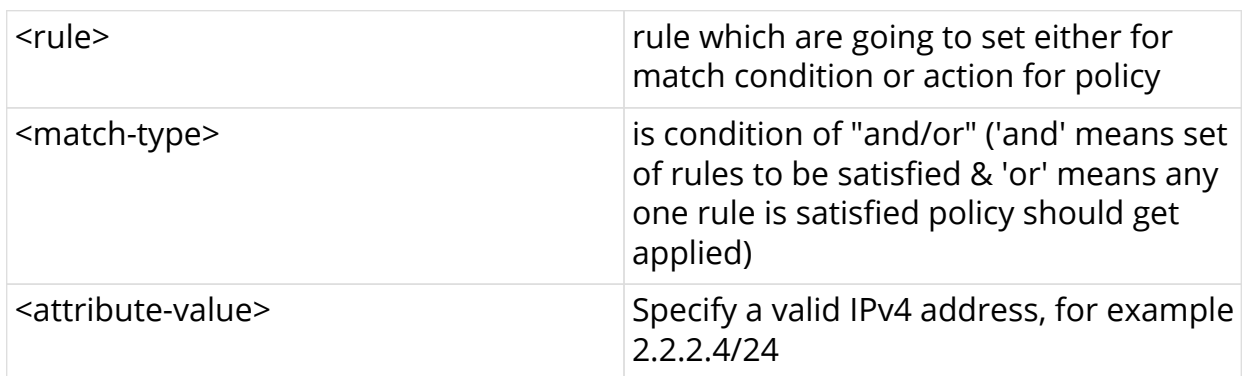

## **Command modes**

```
[policy_options.statement.term.match.rules]
```
## **Example**

```
edit policy-options
edit policy-statement p1
edit term t1 ordinal 1
edit match-conditions match-type or
edit rules
set rule 1 route ipv4-prefix match prefix-length-exact value 2.2.2.4/24
exit
exit
exit
exit
exit
```
## **2.4.2. ipv6-prefix match-type**

Use this command to setup a rule to match-value type for route ipv6-prefix

## **Syntax**

**set rule** <rule> **route ipv6-prefix match** <match-type> **value** <attribute-value>

## **Command arguments**

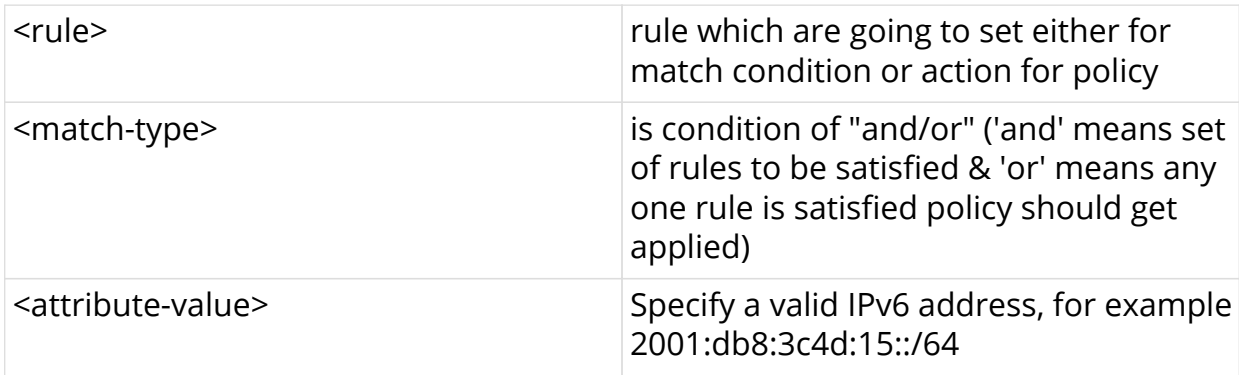

## **Command modes**

[policy\_options.statement.term.match.rules]

## **Example**

```
edit policy-options
edit policy-statement p1
edit term t1 ordinal 1
edit match-conditions match-type or
edit rules
set rule 1 route ipv6-prefix match exact value 2001:db8:3c4d:15::/64
exit
exit
exit
exit
exit
```
# **2.4.3. distinguisher match-type**

Use this command to setup a rule to match-value type for route distinguisher

### **Syntax**

**set rule** <rule> **route distinguisher match** <match-type> value <attribute-value>

### **Command arguments**

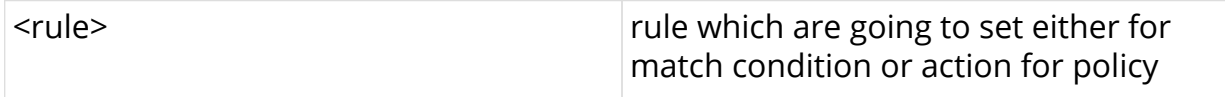

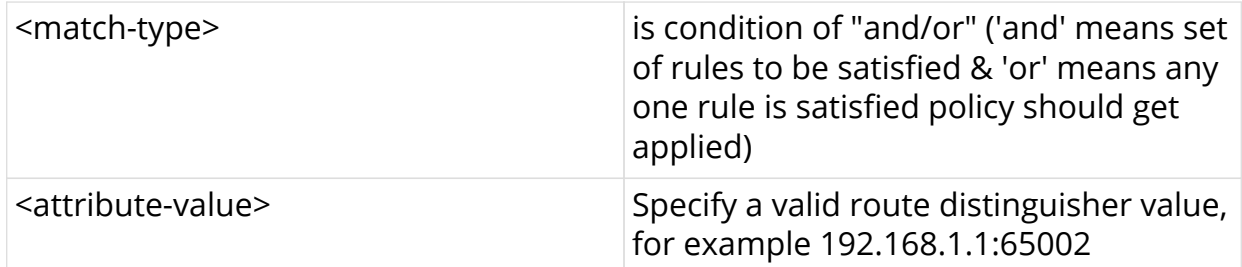

## **Command modes**

[policy\_options.statement.term.match.rules]

### **Example**

```
edit policy-options
edit policy-statement p1
edit term t1 ordinal 1
edit match-conditions match-type or
edit rules
set rule 1 route distinguisher match exact value 192.168.1.1:65002
exit
exit
exit
exit
exit
```
## **2.4.4. community match-type**

Use this command to setup a rule to match-value type for route community

### **Syntax**

set rule <rule> route community match <match-type> value <attribute-value>

### **Command arguments**

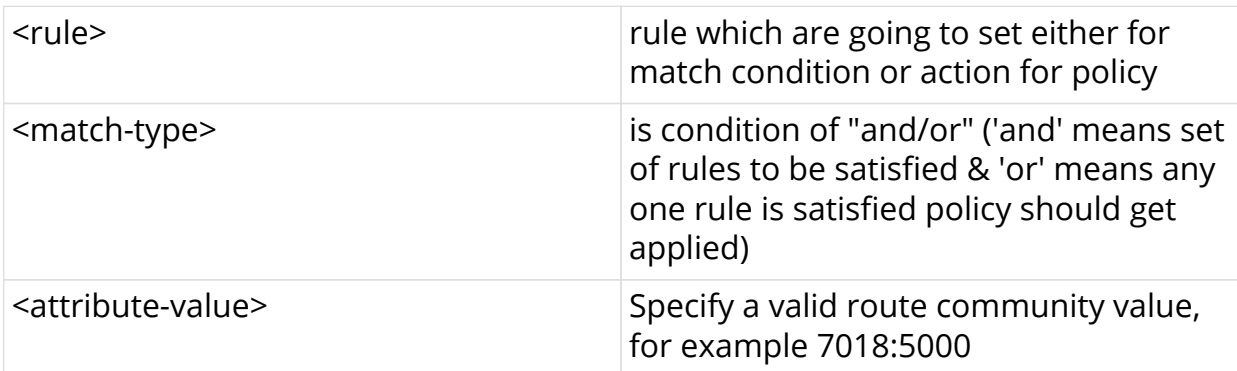

### **Command modes**

```
[policy_options.statement.term.match.rules]
```
### **Example**

```
edit policy-options
edit policy-statement p1
edit term t1 ordinal 1
edit match-conditions match-type or
edit rules
set rule 1 route community match exact value 7018:5000
exit
exit
exit
exit
exit
```
## **2.4.5. extended-community match-type**

Use this command to setup a rule to match-value type for route extendedcommunity

#### **Syntax**

**set rule** <rule> **route extended-community match** <match-type> **value** <attribute-value>

#### **Command arguments**

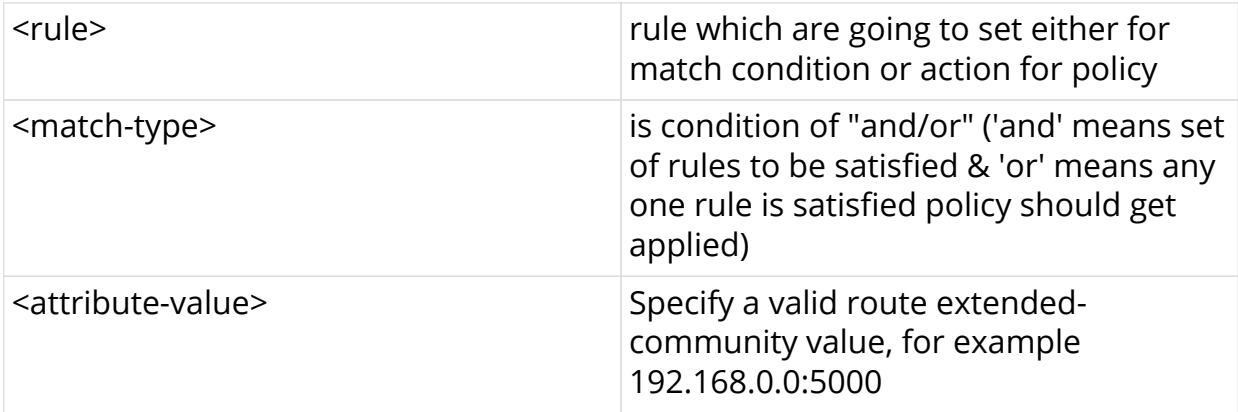

### **Command modes**

[policy\_options.statement.term.match.rules]

```
edit policy-options
edit policy-statement p1
edit term t1 ordinal 1
edit match-conditions match-type or
edit rules
set rule 1 route extended-community match exact value 192.168.0.0:5000
exit
exit
exit
exit
exit
```
## **2.4.6. large-community match-type**

Use this command to setup a rule to match-value type for route larger-community

#### **Syntax**

**set rule** <rule> **route large-community match** <match-type> **value** <attributevalue>

### **Command arguments**

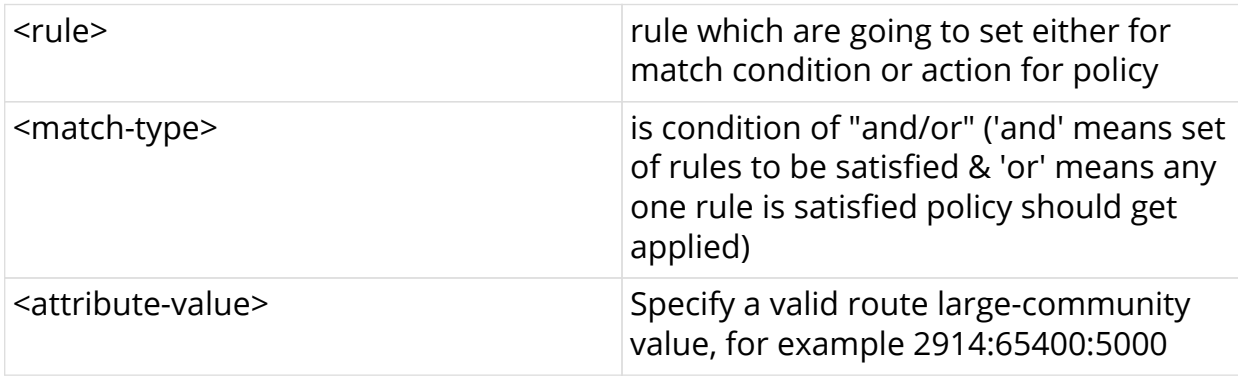

#### **Command modes**

[policy\_options.statement.term.match.rules]

```
edit policy-options
edit policy-statement p1
edit term t1 ordinal 1
edit match-conditions match-type or
edit rules
set rule 1 route large-community match exact value 2914:65400:5000
exit
exit
exit
exit
exit
```
## **2.4.7. as-path match-type**

Use this command to setup a rule to match-value type for route as-path

### **Syntax**

**set rule** <rule> **route as-path match** <match-type> **value** <attribute-value>

## **Command arguments**

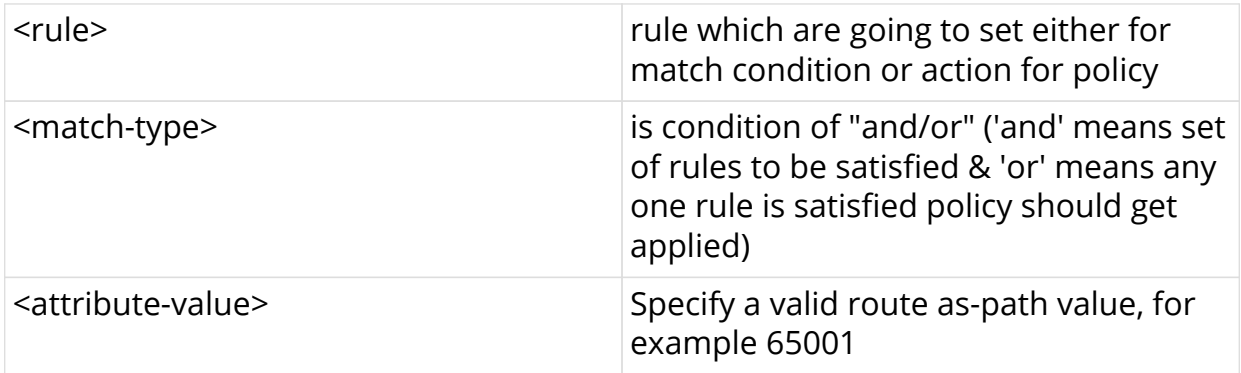

## **Command modes**

[policy\_options.statement.term.match.rules]

```
edit policy-options
edit policy-statement p1
edit term t1 ordinal 1
edit match-conditions match-type or
edit rules
set rule 1 route as-path match exact value 65001
exit
exit
exit
exit
exit
```
## **2.4.8. cluster-list match-type**

Use this command to setup a rule to match-value type for route cluster-list

## **Syntax**

set rule <rule> route cluster-list match <match-type> value <attribute-value>

#### **Command arguments**

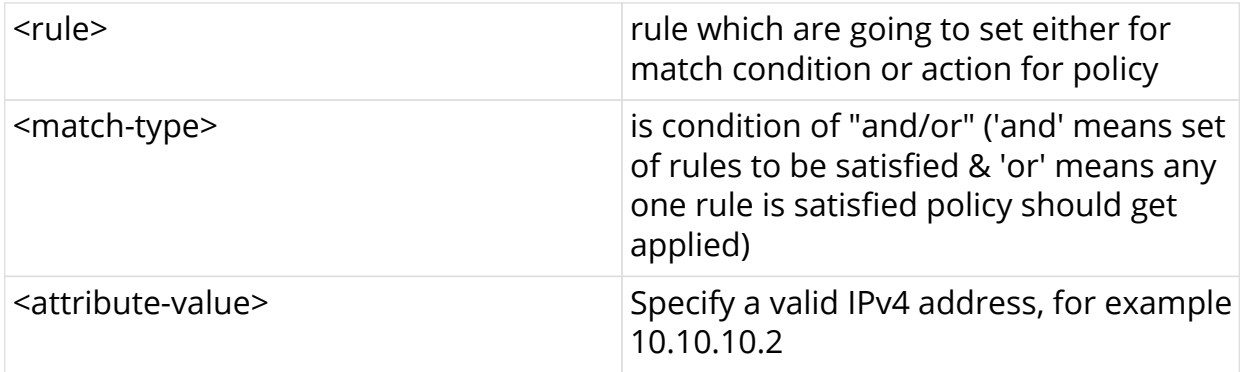

## **Command modes**

[policy\_options.statement.term.match.rules]

```
edit policy-options
edit policy-statement p1
edit term t1 ordinal 1
edit match-conditions match-type or
edit rules
set rule 1 route cluster-list match exact value 192.168.1.5
exit
exit
exit
exit
exit
```
## **2.4.9. origin match-type**

Use this command to setup a rule to match-value type for route origin

### **Syntax**

set rule <rule> route origin match <match-type> value <attribute-value>

## **Command arguments**

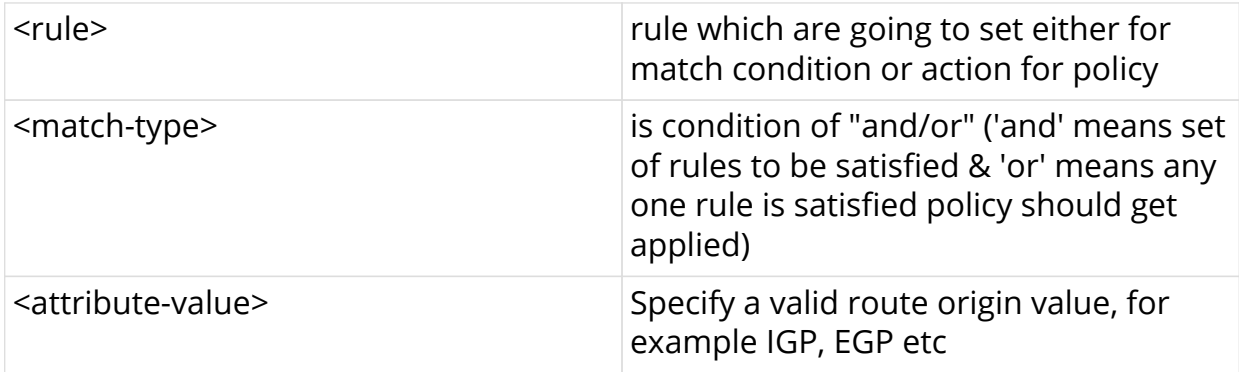

## **Command modes**

[policy\_options.statement.term.match.rules]

```
edit policy-options
edit policy-statement p1
edit term t1 ordinal 1
edit match-conditions match-type or
edit rules
set rule 1 route origin match exact value IGP
exit
exit
exit
exit
exit
```
## **2.4.10. med match-type**

Use this command to setup a rule to match-value type for route MED

### **Syntax**

set rule <rule> route med match <match-type> value <attribute-value>

## **Command arguments**

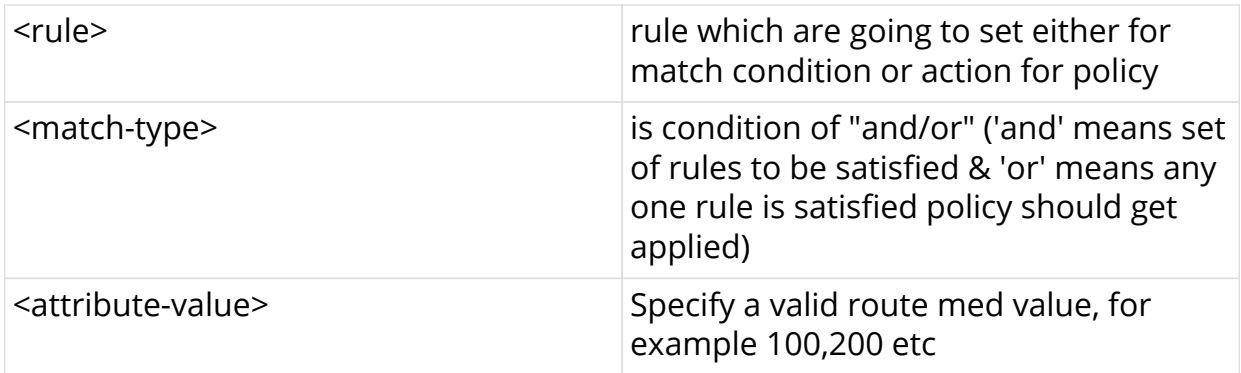

## **Command modes**

[policy\_options.statement.term.match.rules]

```
edit policy-options
edit policy-statement p1
edit term t1 ordinal 1
edit match-conditions match-type or
edit rules
set rule 1 route med match exact 100
exit
exit
exit
exit
exit
```
## **2.4.11. local-preference match-type**

Use this command to setup a rule to match-value type for local-preference route

### **Syntax**

**set rule** <rule> **route local-preference match** <match-type> **value** <attributevalue>

## **Command arguments**

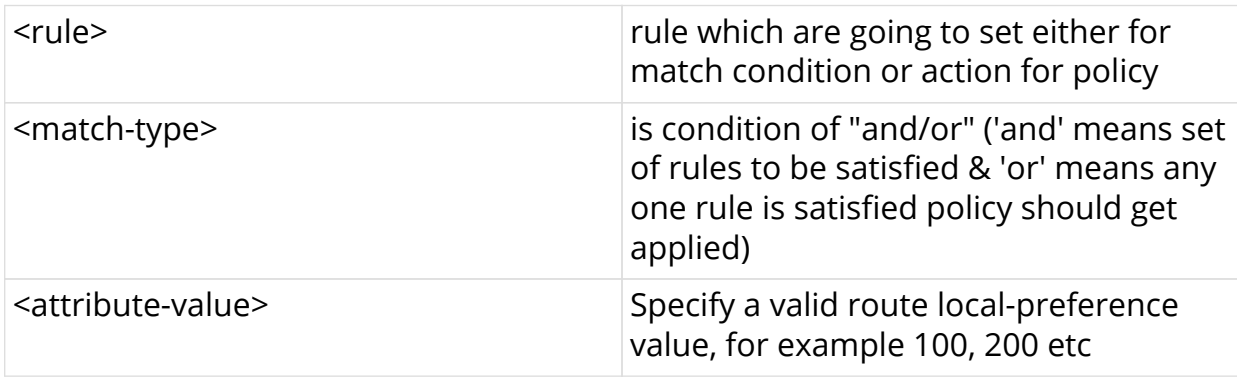

### **Command modes**

[policy\_options.statement.term.match.rules]

```
edit policy-options
edit policy-statement p1
edit term t1 ordinal 1
edit match-conditions match-type or
edit rules
set rule 1 route local-preference match exact 100
exit
exit
exit
exit
exit
```
## **2.4.12. preference match-type**

Use this command to setup a rule to match-value type for preference route

### **Syntax**

set rule <rule> route preference match <match-type> value <attribute-value>

## **Command arguments**

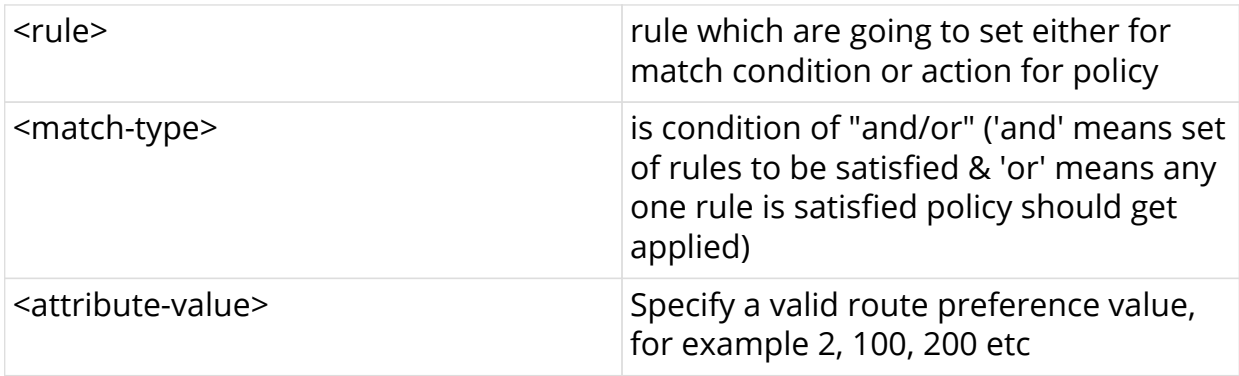

## **Command modes**

[policy\_options.statement.term.match.rules]

```
edit policy-options
edit policy-statement p1
edit term t1 ordinal 1
edit match-conditions match-type or
edit rules
set rule 1 route preference match exact 100
exit
exit
exit
exit
exit
```
## **2.4.13. source match-type**

Use this command to setup a rule to match-value type for source route

## **Syntax**

**set rule** <rule> **route source match** <match-type> **value** <attribute-value>

## **Command arguments**

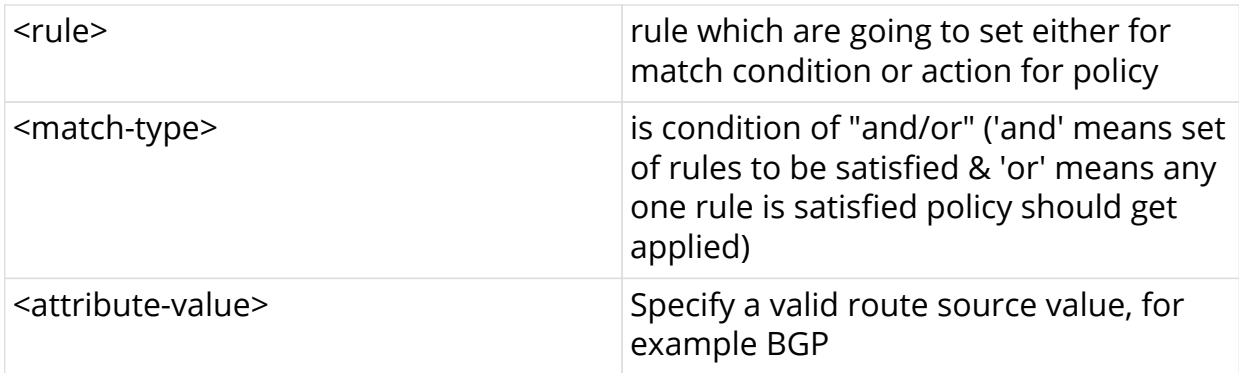

## **Command modes**

[policy\_options.statement.term.match.rules]

```
edit policy-options
edit policy-statement p1
edit term t1 ordinal 1
edit match-conditions match-type or
edit rules
set rule 1 route source match exact bgp
exit
exit
exit
exit
exit
```
## **2.4.14. sub-source match-type**

Use this command to setup a rule to match-value type for sub-source route

## **Syntax**

set rule <rule> route sub-source match <match-type> value <attribute-value>

#### **Command arguments**

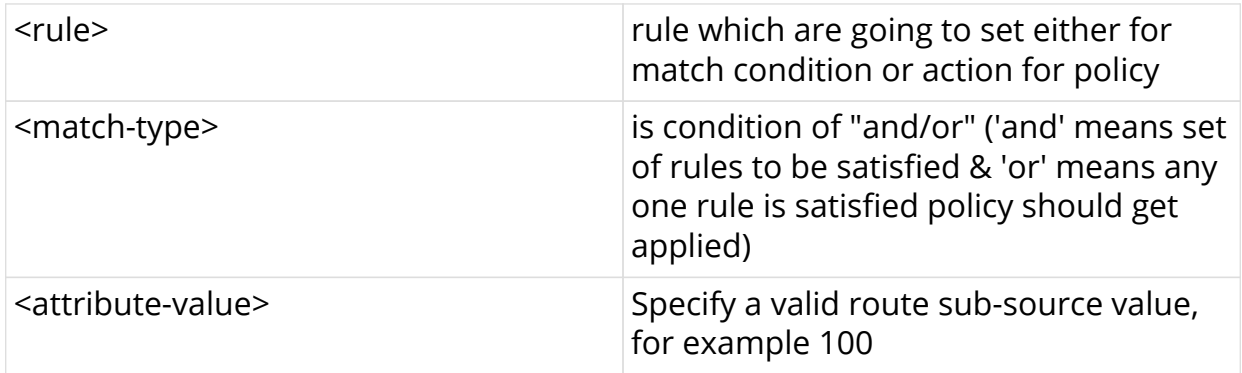

## **Command modes**

[policy\_options.statement.term.match.rules]

```
edit policy-options
edit policy-statement p1
edit term t1 ordinal 1
edit match-conditions match-type or
edit rules
set rule 1 route sub-source match exact 200
exit
exit
exit
exit
exit
```
## **2.4.15. originator-identifier match-type**

Use this command to setup a rule to match-value type for originator-identifier route

### **Syntax**

**set rule** <rule> **route originator-identifier match** <match-type> **value** <attribute-value>

#### **Command arguments**

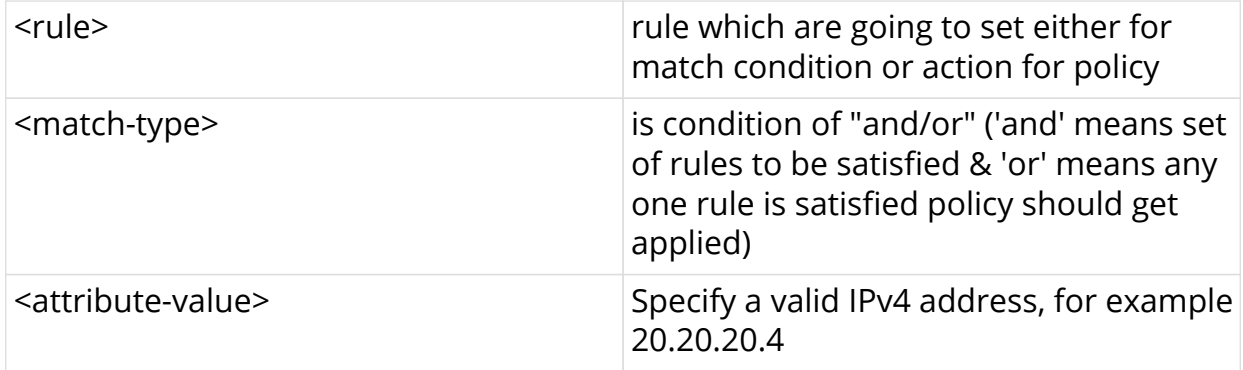

#### **Command modes**

```
[policy_options.statement.term.match.rules]
```

```
edit policy-options
edit policy-statement p1
edit term t1 ordinal 1
edit match-conditions match-type or
edit rules
set rule 1 route originator-id match exact 192.168.1.7
exit
exit
exit
exit
exit
```
## **2.4.16. peer-router-id match-type**

Use this command to setup a rule to match-value type for peer-router-id

#### **Syntax**

**set rule** <rule> **route peer-router-id match** <match-type> **value** <attributevalue>

### **Command arguments**

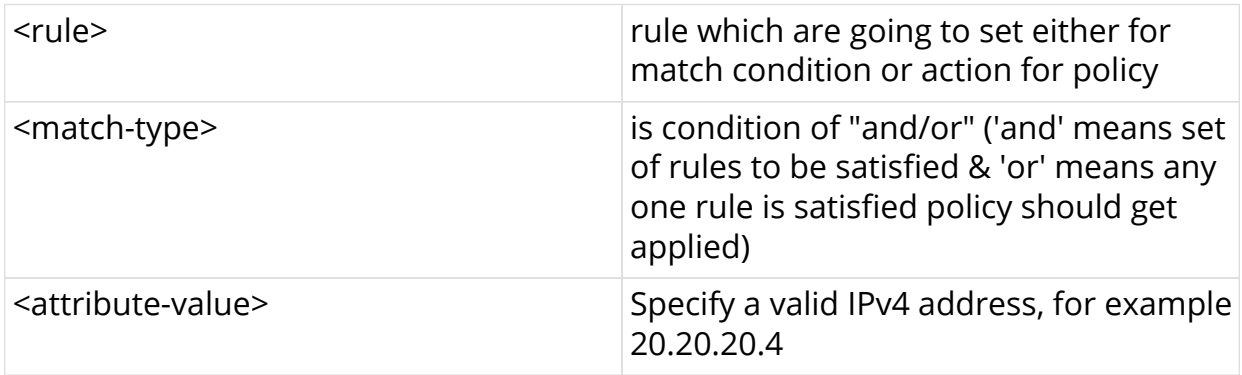

#### **Command modes**

[policy\_options.statement.term.match.rules]

```
edit policy-options
edit policy-statement p1
edit term t1 ordinal 1
edit match-conditions match-type or
edit rules
set rule 1 route peer-router-id match exact 5.1.168.192
exit
exit
exit
exit
exit
```
## **2.4.17. ipv4-nexthop match-type**

Use this command to setup a rule to match-value type for ipv4-nexthop route

### **Syntax**

**set rule** <rule> **route ipv4-nexthop match** <match-type> value <attribute-value>

## **Command arguments**

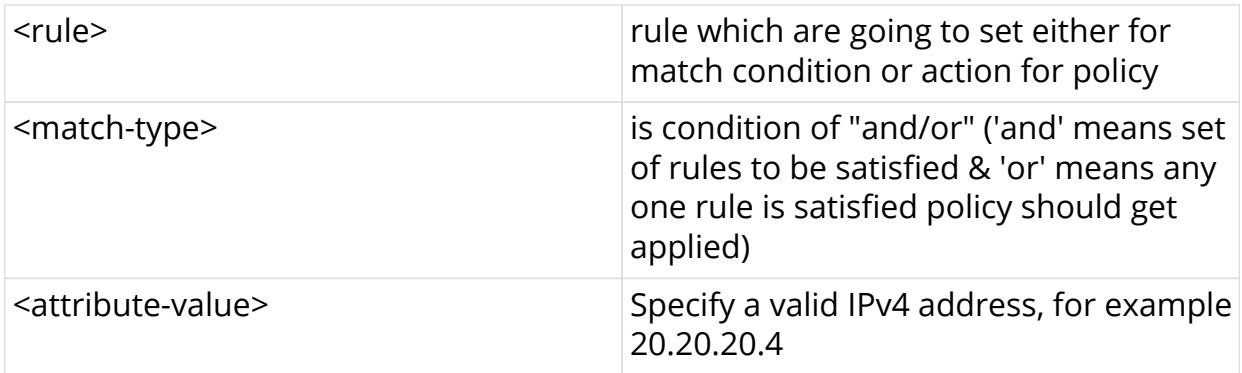

## **Command modes**

[policy\_options.statement.term.match.rules]

```
edit policy-options
edit policy-statement p1
edit term t1 ordinal 1
edit match-conditions match-type or
edit rules
set rule 1 route ipv4-nexthop match exact 129.121.76.192
exit
exit
exit
exit
exit
```
## **2.4.18. ipv6-nexthop match-type**

Use this command to setup a rule to match-value type for ipv6-nexthop route

### **Syntax**

**set rule** <rule> **route ipv6-nexthop match** <match-type> value <attribute-value>

## **Command arguments**

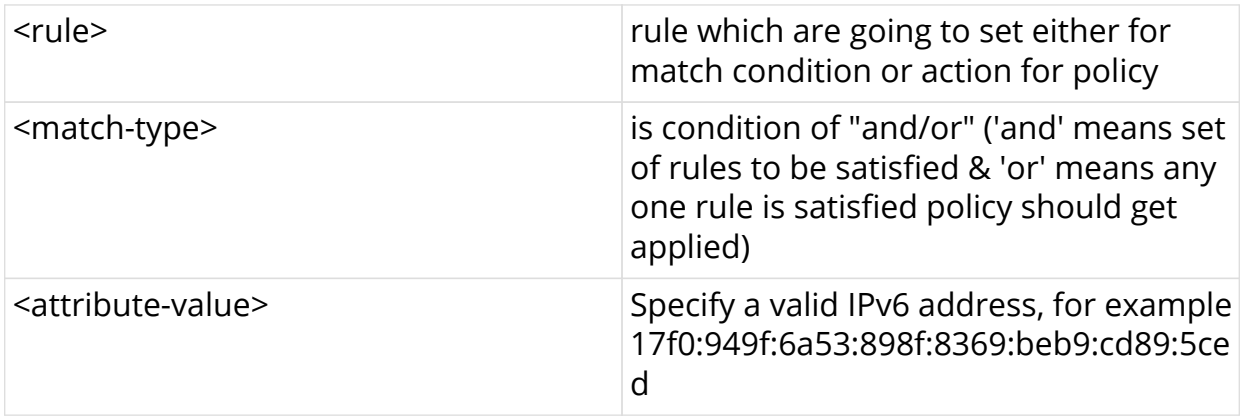

#### **Command modes**

[policy\_options.statement.term.match.rules]

```
edit policy-options
edit policy-statement p1
edit term t1 ordinal 1
edit match-conditions match-type or
edit rules
set rule 1 route ipv6-nexthop match exact
17f0:949f:6a53:898f:8369:beb9:cd89:5ced
exit
exit
exit
exit
exit
```
## **2.4.19. receive-path-identifier match-type**

Use this command to setup a rule to match-value type for receive-path-identifier route

#### **Syntax**

**set rule** <rule> **route receive-path-identifier match** <match-type> **value** <attribute-value>

#### **Command arguments**

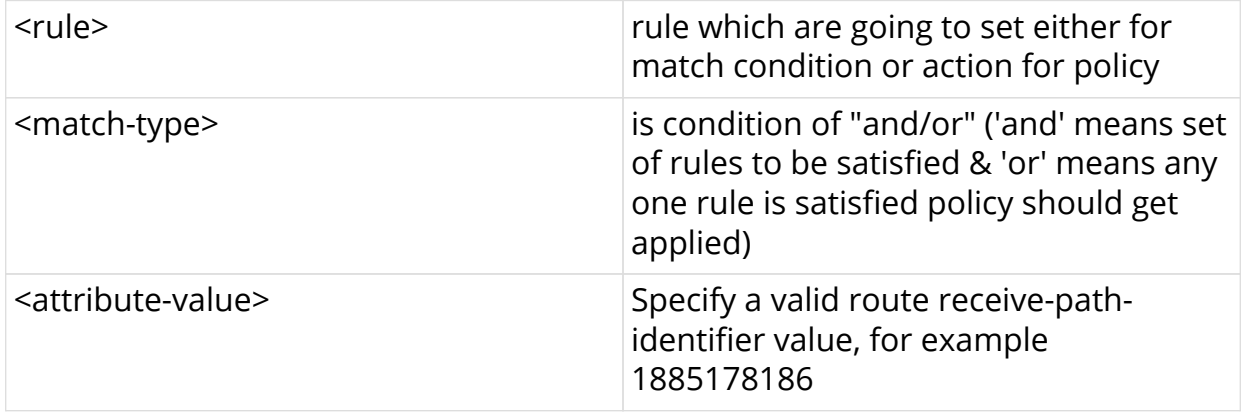

### **Command modes**

[policy\_options.statement.term.match.rules]

```
edit policy-options
edit policy-statement p1
edit term t1 ordinal 1
edit match-conditions match-type or
edit rules
set rule 1 route receive-path-id match exact 1885178186
exit
exit
exit
exit
exit
```
## **2.4.20. send-path-identifier match-type**

Use this command to setup a rule to match-value type for send-path-identifier route

#### **Syntax**

**set rule** <rule> **route send-path-identifier match** <match-type> **value** <attribute-value>

#### **Command arguments**

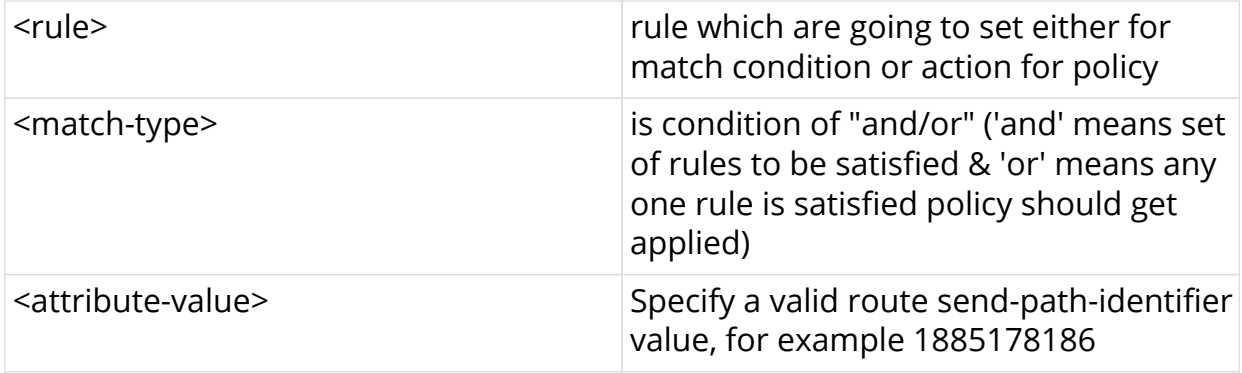

#### **Command modes**

```
[policy_options.statement.term.match.rules]
```

```
edit policy-options
edit policy-statement p1
edit term t1 ordinal 1
edit match-conditions match-type or
edit rules
set rule 1 route send-path-id match exact 1885178186
exit
exit
exit
exit
exit
```
## **2.4.21. label match-type**

Use this command to setup a rule to match-value type for label route

## **Syntax**

set rule <rule> route label match <match-type> value <attribute-value>

## **Command arguments**

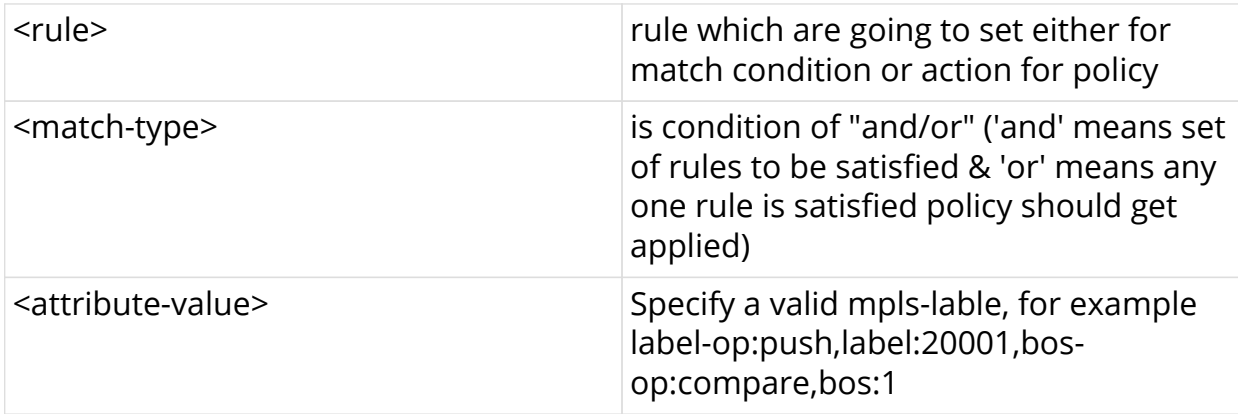

## **Command modes**

[policy\_options.statement.term.match.rules]

```
edit policy-options
edit policy-statement p1
edit term t1 ordinal 1
edit match-conditions match-type or
edit rules
set rule 1 route label match exact label-op:push, label: 20001, bos-
op:compare,bos:1
exit
exit
exit
exit
exit
```
## **2.4.22. igp-metric match-type**

Use this command to setup a rule to match-value type for igp-metric route

#### **Syntax**

**set rule** <rule> **route igp-metric match** <match-type> value <attribute-value>

## **Command arguments**

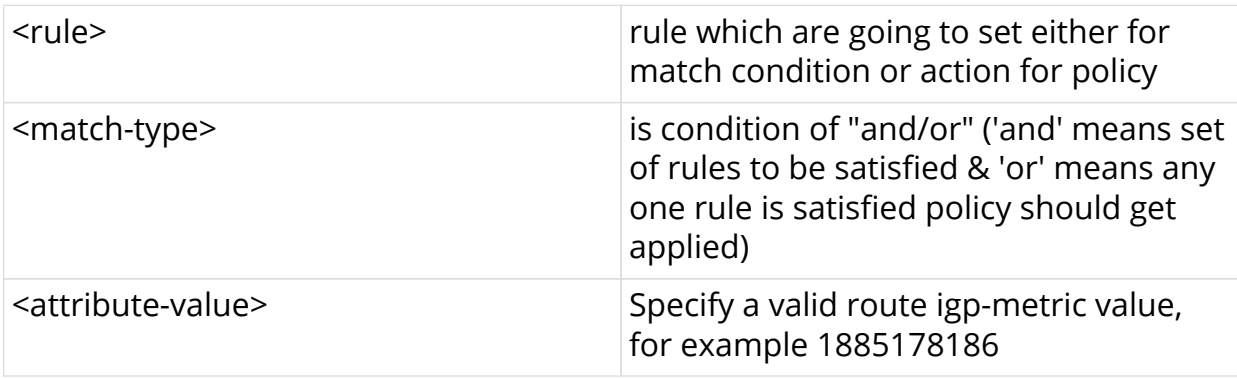

## **Command modes**

[policy\_options.statement.term.match.rules]

```
edit policy-options
edit policy-statement p1
edit term t1 ordinal 1
edit match-conditions match-type or
edit rules
set rule 1 route igp-metric match exact 1885178186
exit
exit
exit
exit
exit
```
## **2.4.23. peer-ipv4 match-type**

Use this command to setup a rule to match-value type for peer-ipv4 route

### **Syntax**

set rule <rule> route peer-ipv4 match <match-type> value <attribute-value>

## **Command arguments**

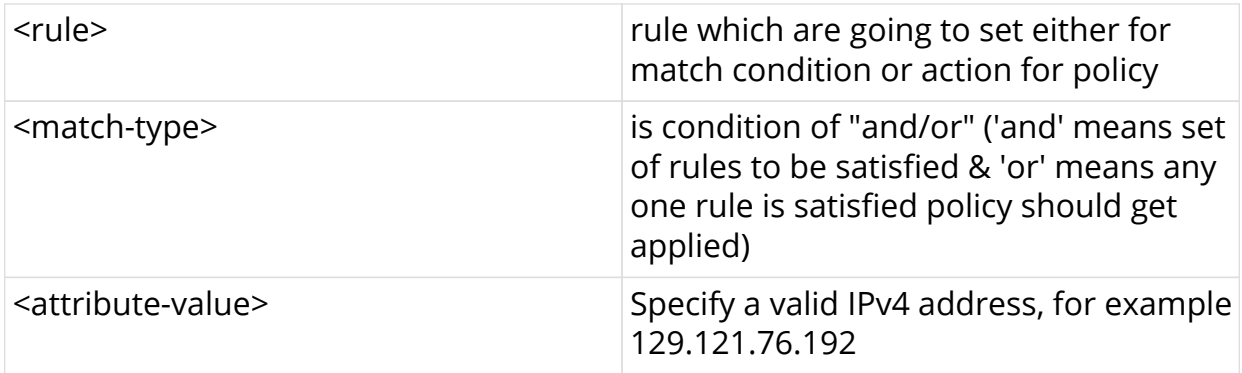

## **Command modes**

[policy\_options.statement.term.match.rules]

```
edit policy-options
edit policy-statement p1
edit term t1 ordinal 1
edit match-conditions match-type or
edit rules
set rule 1 route peer-ipv4 match exact value 129.121.76.192
exit
exit
exit
exit
exit
```
## **2.4.24. peer-ipv6 match-type**

Use this command to setup a rule to match-value type for peer ipv6-route

### **Syntax**

set rule <rule> route peer-ipv6 match <match-type> value <attribute-value>

## **Command arguments**

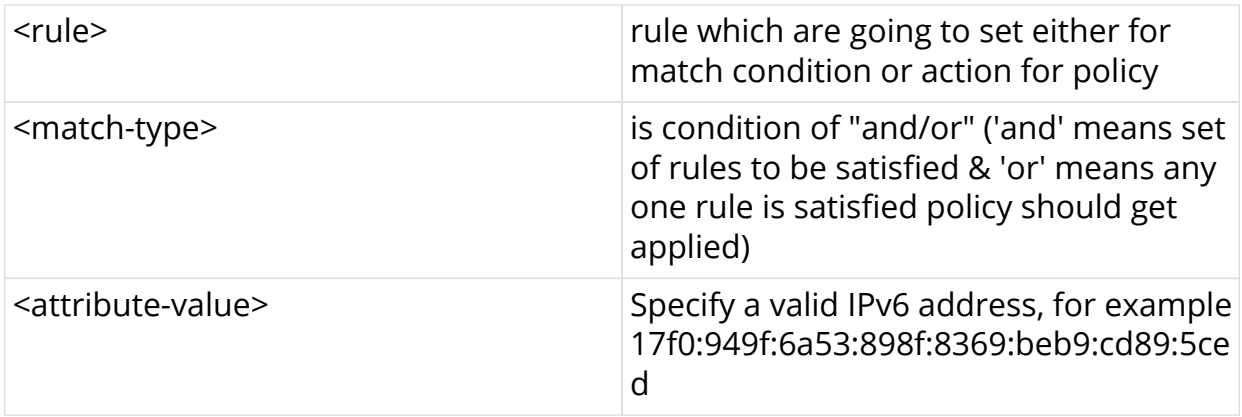

#### **Command modes**

[policy\_options.statement.term.match.rules]

```
edit policy-options
edit policy-statement p1
edit term t1 ordinal 1
edit match-conditions match-type or
edit rules
set rule 1 route peer-ipv6 match exact value
17f0:949f:6a53:898f:8369:beb9:cd89:5ced
exit
exit
exit
exit
exit
```
# **2.5. Policy rules action-rules options**

## **2.5.1. ipv4-prefix operation**

Use this command to perform the operation on configured ipv4-prefix rule

#### **Syntax**

**set rule** <rule> **route ipv4-prefix operation** <operation-type> value <attributevalue>

#### **Command arguments**

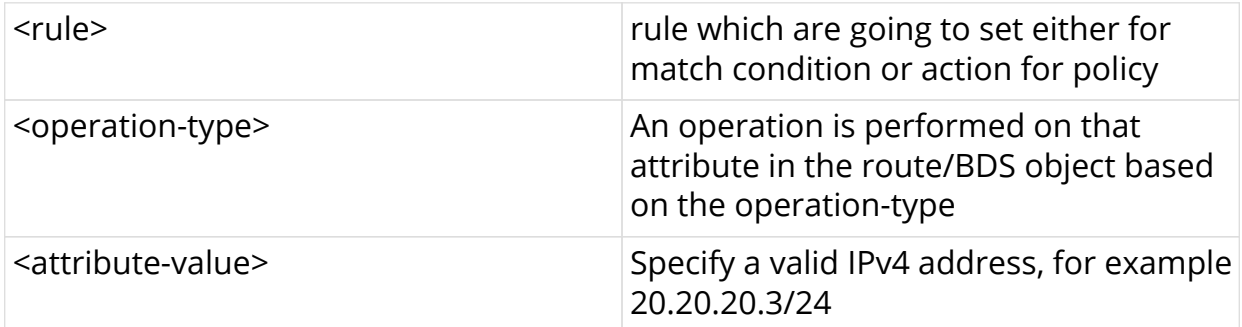

### **Command modes**

[policy\_options.statement.term.match.rules]

```
edit policy-options
edit policy-statement p1
edit term t1 ordinal 1
edit match-conditions match-type or
edit rules
set rule 1 route ipv4-prefix operation overwrite value 1.1.1.1/24
exit
exit
exit
exit
exit
```
## **2.5.2. ipv6-prefix operation**

Use this command to perform the operation on configured ipv6-prefix rule

#### **Syntax**

**set rule** <rule> **route ipv6-prefix operation** <operation-type> value <attributevalue>

## **Command arguments**

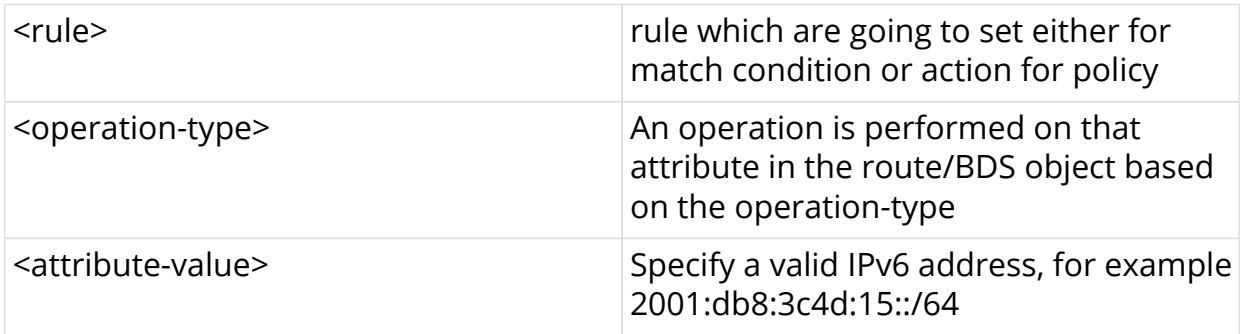

## **Command modes**

[policy\_options.statement.term.match.rules]

```
edit policy-options
edit policy-statement p1
edit term t1 ordinal 1
edit match-conditions match-type or
edit rules
set rule 1 route ipv6-prefix operation overwrite value 2001:db8:3c4d:15::/64
exit
exit
exit
exit
exit
```
## **2.5.3. distinguisher operation**

Use this command to perform the operation on configured distinguisher rule

#### **Syntax**

**set rule** <rule> **route distinguisher operation** <operation-type> value <attributevalue>

### **Command arguments**

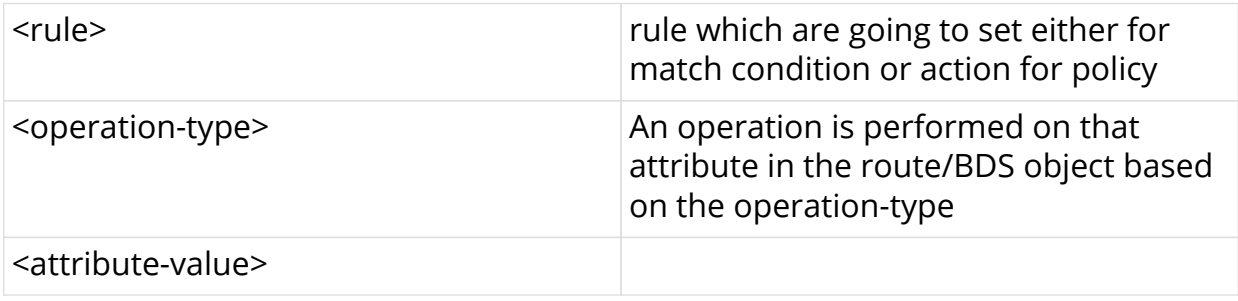

## **Command modes**

[policy\_options.statement.term.match.rules]

```
edit policy-options
edit policy-statement p1
edit term t1 ordinal 1
edit match-conditions match-type or
edit rules
set rule 1 route distinguisher operation overwrite value 192.168.1.4:65002
exit
exit
exit
exit
exit
```
## **2.5.4. community operation**

Use this command to perform the operation on configured community rule

#### **Syntax**

**set rule** <rule> **route community operation** <operation-type> value <attributevalue>

## **Command arguments**

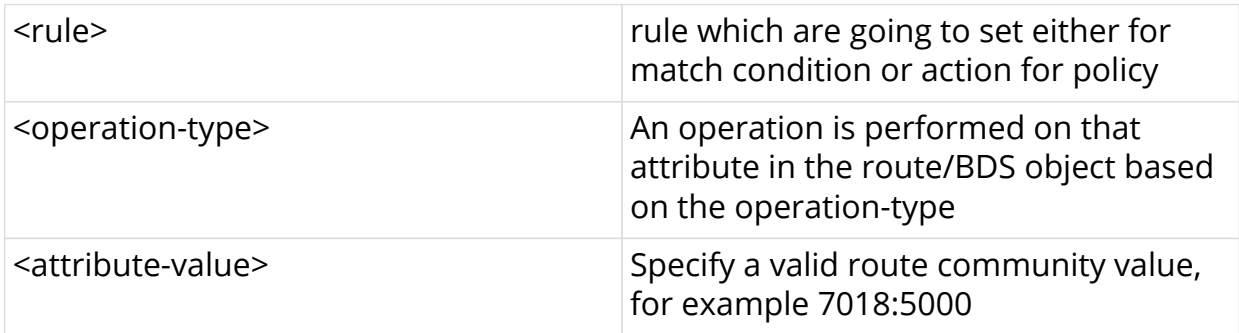

## **Command modes**

[policy\_options.statement.term.match.rules]

```
edit policy-options
edit policy-statement p1
edit term t1 ordinal 1
edit match-conditions match-type or
edit rules
set rule 1 route community operation overwrite value 7018:5000
exit
exit
exit
exit
exit
```
## **2.5.5. extended-community operation**

Use this command to perform the operation on configured extended-community rule

### **Syntax**

**set rule** <rule> **route extended-community operation** <operation-type> **value** <attribute-value>

#### **Command arguments**

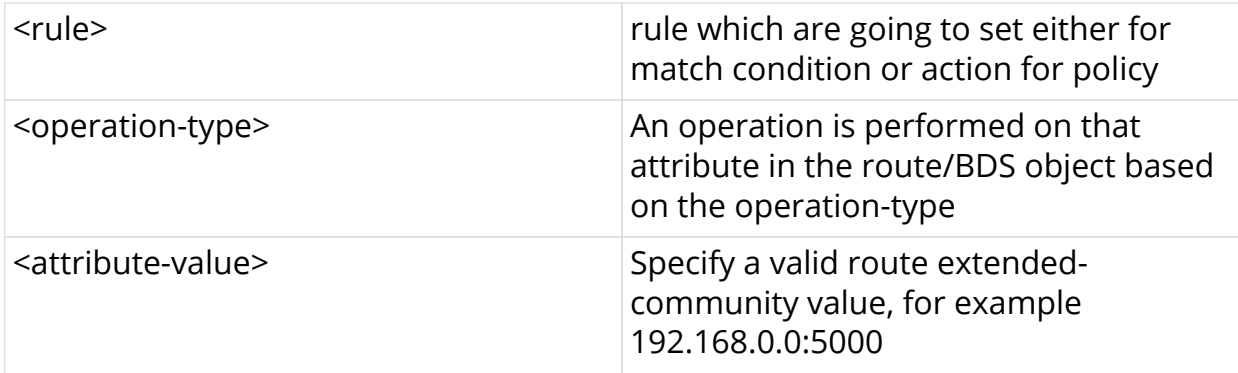

#### **Command modes**

```
[policy_options.statement.term.match.rules]
```

```
edit policy-options
edit policy-statement p1
edit term t1 ordinal 1
edit match-conditions match-type or
edit rules
set rule 1 route extended-community operation overwrite value
192.168.0.0:5000
exit
exit
exit
exit
exit
```
## **2.5.6. large-community operation**

Use this command to perform the operation on configured large-community rule

### **Syntax**

**set rule** <rule> **route large-community operation** <operation-type> value <attribute-value>

#### **Command arguments**

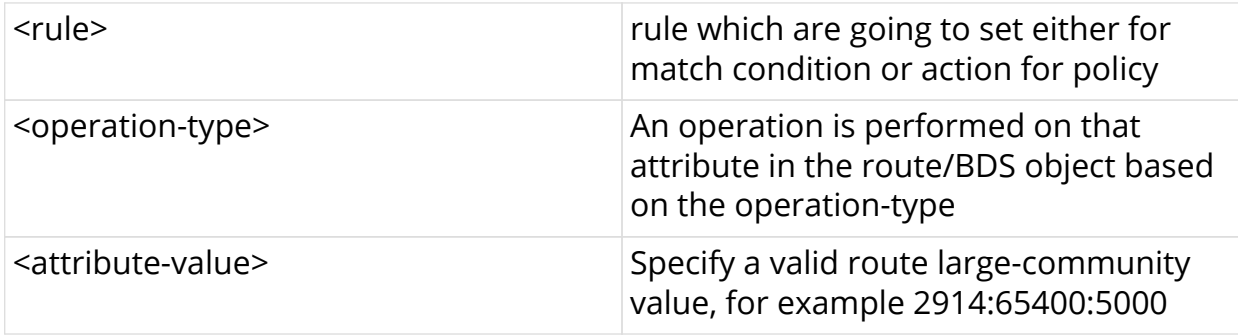

#### **Command modes**

[policy\_options.statement.term.match.rules]

```
edit policy-options
edit policy-statement p1
edit term t1 ordinal 1
edit match-conditions match-type or
edit rules
set rule 1 route large-community operation overwrite value 2914:65400:5000
exit
exit
exit
exit
exit
```
## **2.5.7. as-path operation**

Use this command to perform the operation on configured as-path rule

#### **Syntax**

**set rule** <rule> **route as-path operation** <operation-type> value <attributevalue>

### **Command arguments**

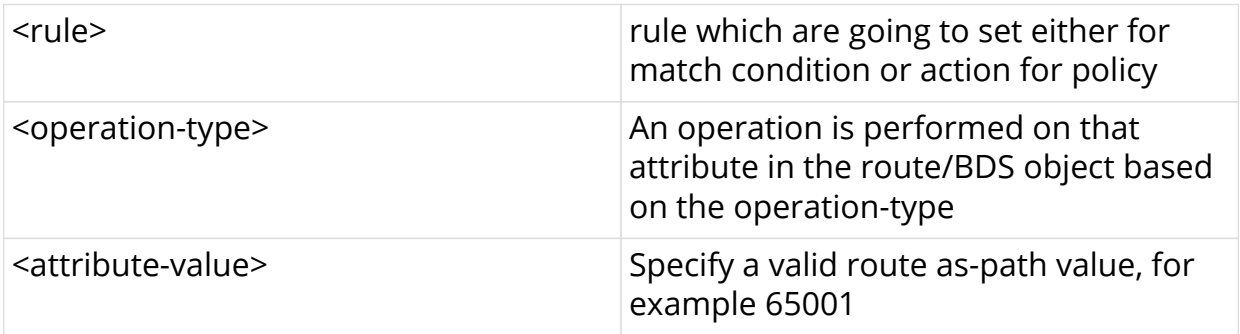

### **Command modes**

[policy\_options.statement.term.match.rules]

```
edit policy-options
edit policy-statement p1
edit term t1 ordinal 1
edit match-conditions match-type or
edit rules
set rule 1 route as-path operation overwrite value 65002
exit
exit
exit
exit
exit
```
## **2.5.8. cluster-list operation**

Use this command to perform the operation on configured cluster-list rule

#### **Syntax**

**set rule** <rule> **route cluster-list operation** <operation-type> value <attributevalue>

## **Command arguments**

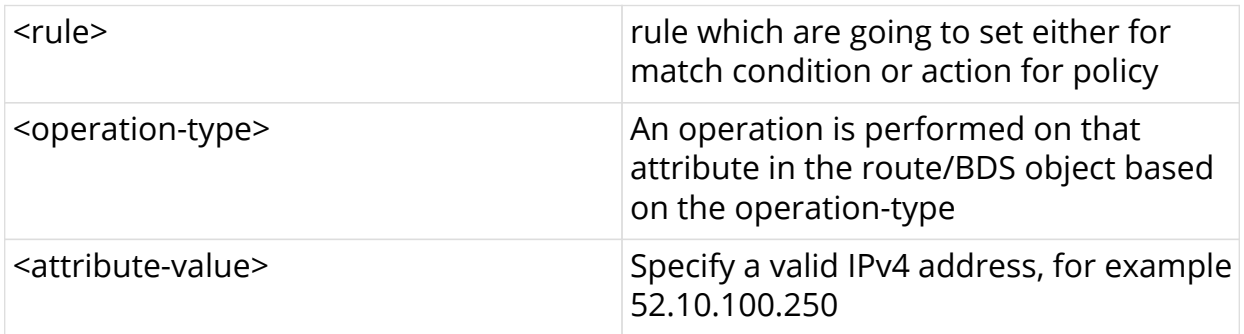

## **Command modes**

[policy\_options.statement.term.match.rules]

```
edit policy-options
edit policy-statement p1
edit term t1 ordinal 1
edit match-conditions match-type or
edit rules
set rule 1 route cluster-list operation overwrite value 52.10.100.250
exit
exit
exit
exit
exit
```
## **2.5.9. origin operation**

Use this command to perform the operation on configured origin rule

### **Syntax**

set rule <rule> route origin operation <operation-type> value <attribute-value>

## **Command arguments**

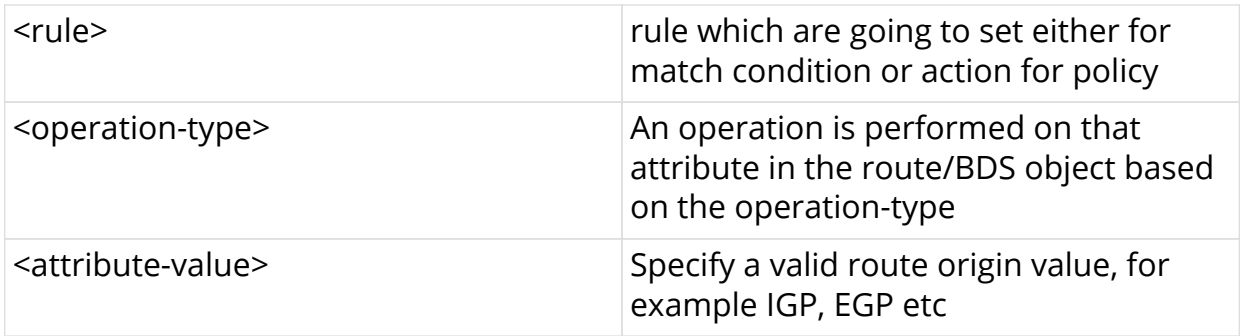

## **Command modes**

[policy\_options.statement.term.match.rules]

```
edit policy-options
edit policy-statement p1
edit term t1 ordinal 1
edit match-conditions match-type or
edit rules
set rule 1 route origin operation overwrite value 123
exit
exit
exit
exit
exit
```
## **2.5.10. med operation**

Use this command to perform the operation on configured MED rule

## **Syntax**

set rule <rule> route med operation <operation-type> value <attribute-value>

## **Command arguments**

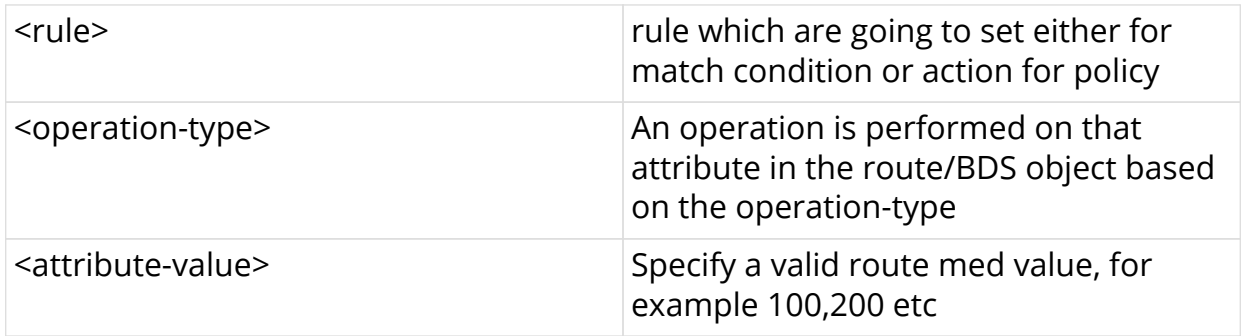

## **Command modes**

[policy\_options.statement.term.match.rules]

```
edit policy-options
edit policy-statement p1
edit term t1 ordinal 1
edit match-conditions match-type or
edit rules
set rule 1 route med operation overwrite value 123
exit
exit
exit
exit
exit
```
## **2.5.11. local-preference operation**

Use this command to perform the operation on configured local-preference rule

### **Syntax**

**set rule** <rule> **route local-preference operation** <operation-type> value <attribute-value>

## **Command arguments**

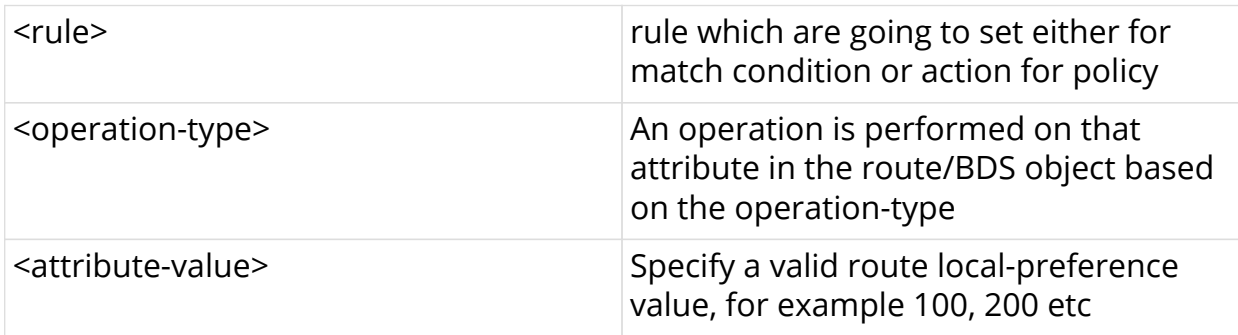

### **Command modes**

[policy\_options.statement.term.match.rules]
```
edit policy-options
edit policy-statement p1
edit term t1 ordinal 1
edit match-conditions match-type or
edit rules
set rule 1 route local-preference operation overwrite value 123
exit
exit
exit
exit
exit
```
# **2.5.12. preference operation**

Use this command to perform the operation on configured preference rule

### **Syntax**

**set rule** <rule> **route preference operation** <operation-type> value <attributevalue>

# **Command arguments**

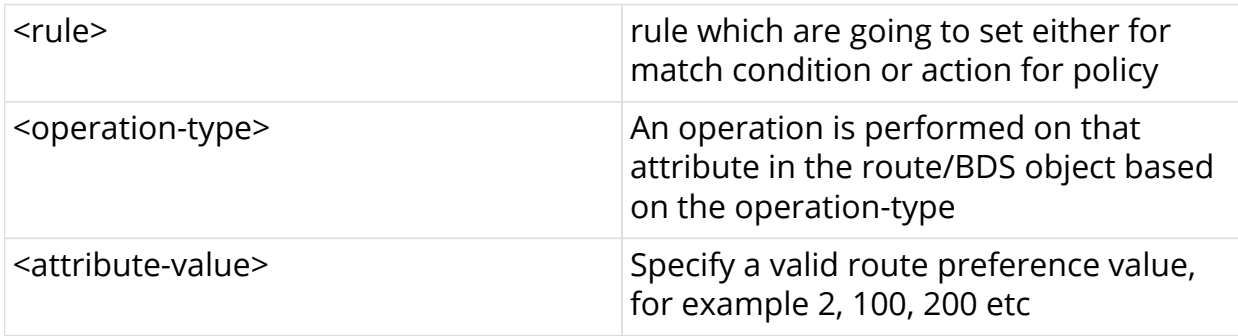

# **Command modes**

[policy\_options.statement.term.match.rules]

```
edit policy-options
edit policy-statement p1
edit term t1 ordinal 1
edit match-conditions match-type or
edit rules
set rule 1 route preference operation overwrite value 123
exit
exit
exit
exit
exit
```
# **2.5.13. source operation**

Use this command to perform the operation on configured source rule

## **Syntax**

**set rule** <rule> **route source operation** <operation-type> value <attribute-value>

# **Command arguments**

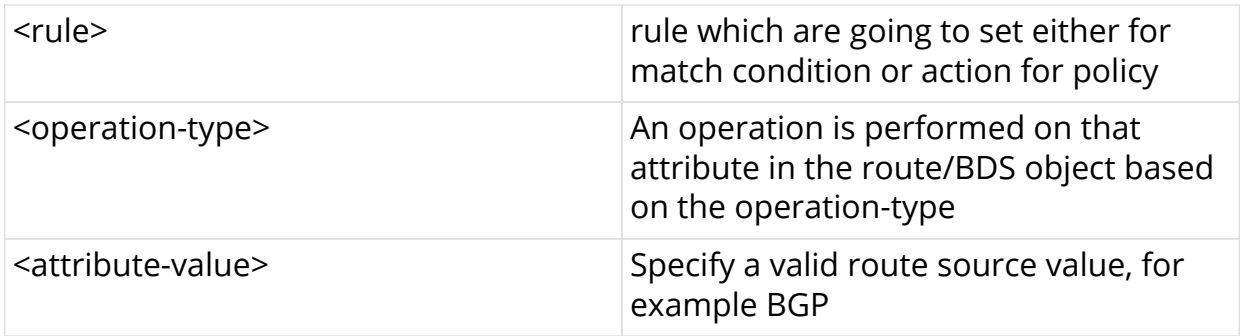

## **Command modes**

[policy\_options.statement.term.match.rules]

```
edit policy-options
edit policy-statement p1
edit term t1 ordinal 1
edit match-conditions match-type or
edit rules
set rule 1 route source operation overwrite value bgp
exit
exit
exit
exit
exit
```
# **2.5.14. sub-source operation**

Use this command to perform the operation on configured sub-source rule

#### **Syntax**

**set rule** <rule> **route sub-source operation** <operation-type> value <attributevalue>

## **Command arguments**

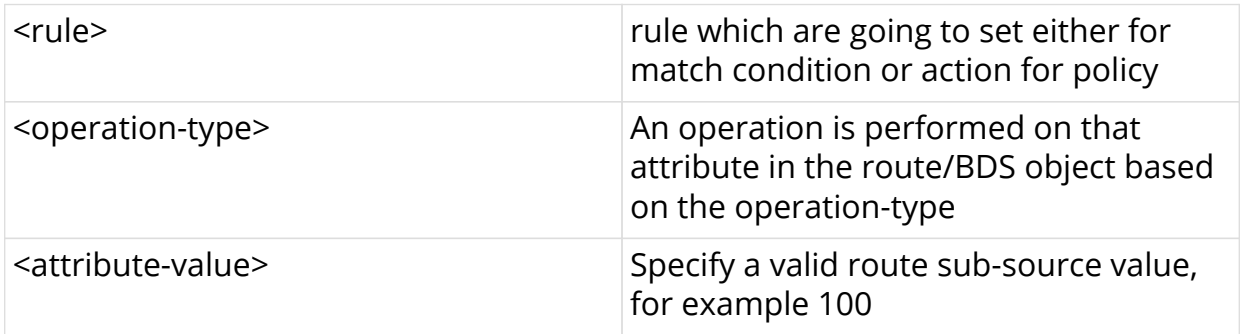

# **Command modes**

[policy\_options.statement.term.match.rules]

```
edit policy-options
edit policy-statement p1
edit term t1 ordinal 1
edit match-conditions match-type or
edit rules
set rule 1 route sub-source operation overwrite value 303243
exit
exit
exit
exit
exit
```
# **2.5.15. originator-identifier operation**

Use this command to perform the operation on configured originator-identifier rule

## **Syntax**

**set rule** <rule> **route originator-identifier operation** <operation-type> **value** <attribute-value>

#### **Command arguments**

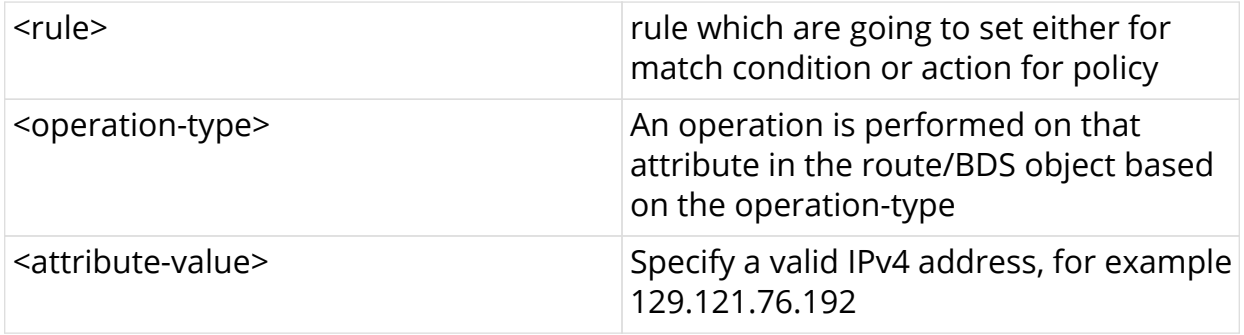

### **Command modes**

```
[policy_options.statement.term.match.rules]
```

```
edit policy-options
edit policy-statement p1
edit term t1 ordinal 1
edit match-conditions match-type or
edit rules
set rule 1 route originator-identifier operation overwrite value 192.168.2.8
exit
exit
exit
exit
exit
```
# **2.5.16. peer-router-id operation**

Use this command to perform the operation on configured peer-router-id rule

### **Syntax**

**set rule** <rule> **route peer-router-id operation** <operation-type> **value** <attribute-value>

# **Command arguments**

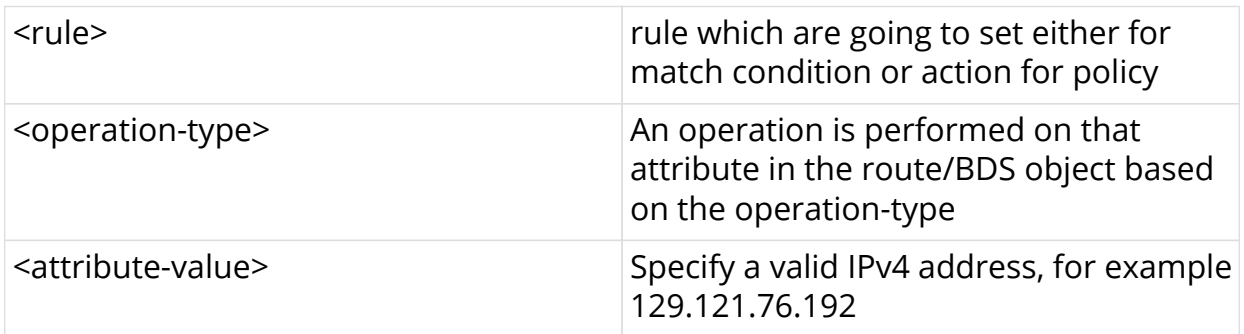

# **Command modes**

[policy\_options.statement.term.match.rules]

```
edit policy-options
edit policy-statement p1
edit term t1 ordinal 1
edit match-conditions match-type or
edit rules
set rule 1 route peer-router-id operation overwrite value 5.1.168.192
exit
exit
exit
exit
exit
```
# **2.5.17. ipv4-nexthop operation**

Use this command to perform the operation on configured ipv4-nexthop rule

#### **Syntax**

**set rule** <rule> **route ipv4-nexthop operation** <operation-type> value <attributevalue>

# **Command arguments**

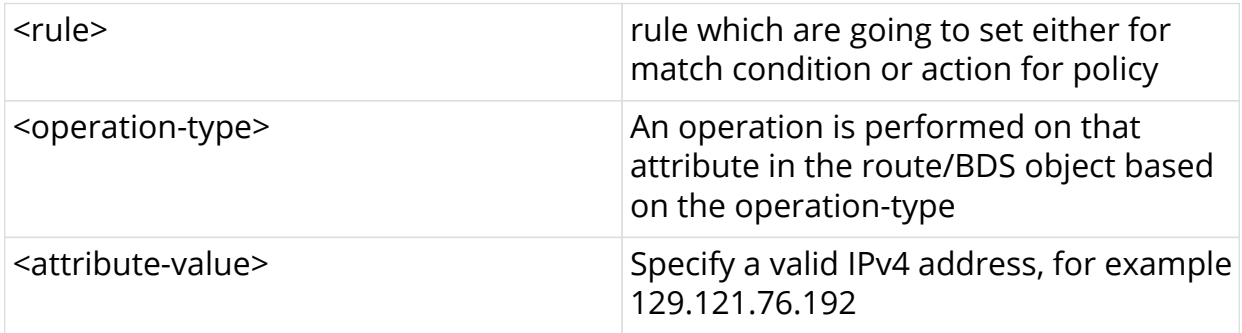

# **Command modes**

[policy\_options.statement.term.match.rules]

```
edit policy-options
edit policy-statement p1
edit term t1 ordinal 1
edit match-conditions match-type or
edit rules
set rule 1 route ipv4-nexthop operation overwrite value 10.10.10.2
exit
exit
exit
exit
exit
```
# **2.5.18. ipv6-nexthop operation**

Use this command to perform the operation on configured ipv6-nexthop rule

### **Syntax**

**set rule** <rule> **route ipv6-nexthop operation** <operation-type> value <attributevalue>

# **Command arguments**

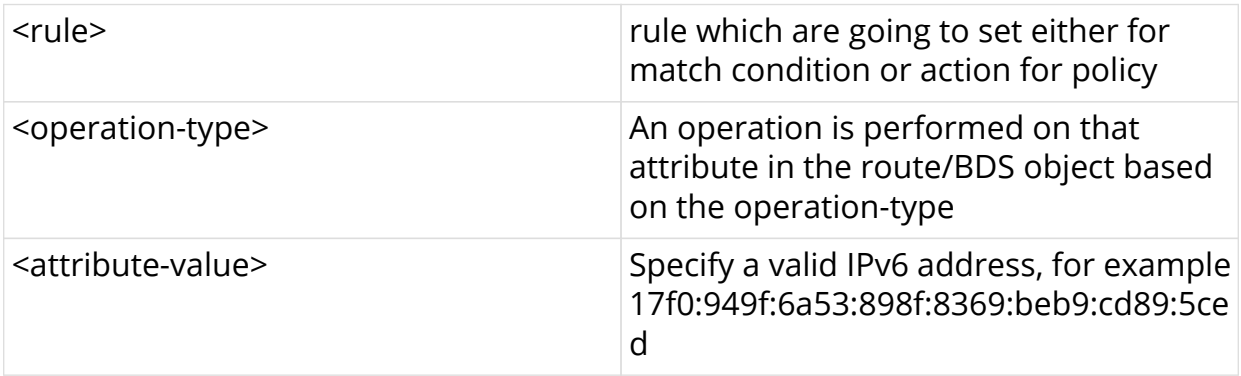

#### **Command modes**

[policy\_options.statement.term.match.rules]

```
edit policy-options
edit policy-statement p1
edit term t1 ordinal 1
edit match-conditions match-type or
edit rules
set rule 1 route ipv6-nexthop operation overwrite value
17f0:949f:6a53:898f:8369:beb9:cd89:5ced
exit
exit
exit
exit
exit
```
# **2.5.19. receive-path-identifier operation**

Use this command to perform the operation on configured receive-path-id rule

# **Syntax**

**set rule** <rule> **route receive-path-identifier operation** <operation-type> **value** <attribute-value>

### **Command arguments**

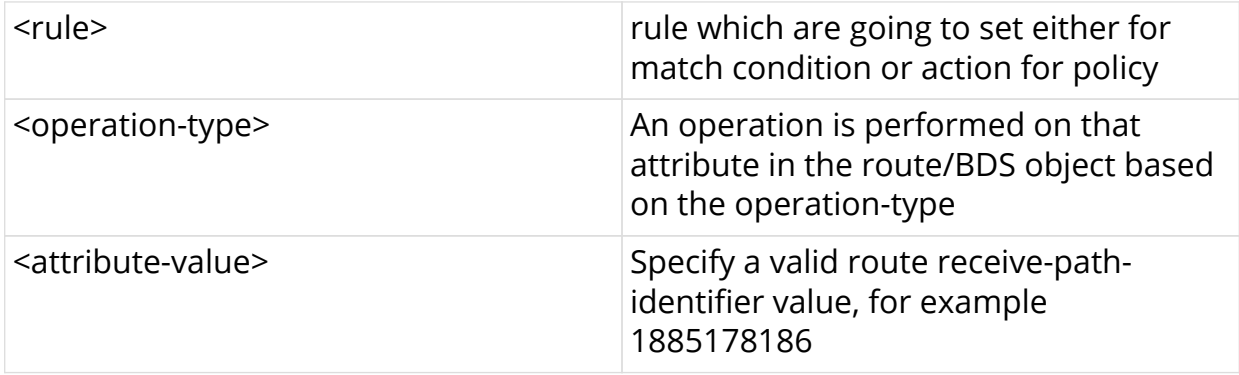

## **Command modes**

```
[policy_options.statement.term.match.rules]
```

```
edit policy-options
edit policy-statement p1
edit term t1 ordinal 1
edit match-conditions match-type or
edit rules
set rule 1 route receive-path-identifier operation overwrite value 1885178186
exit
exit
exit
exit
exit
```
# **2.5.20. send-path-identifier operation**

Use this command to perform the operation on configured send-path-id rule

### **Syntax**

**set rule** <rule> **route send-path-identifier operation** <operation-type> **value** <attribute-value>

### **Command arguments**

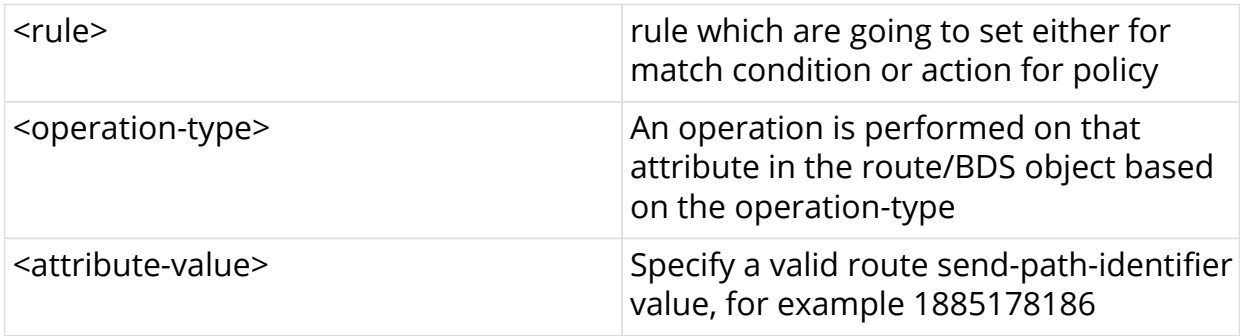

# **Command modes**

[policy\_options.statement.term.match.rules]

```
edit policy-options
edit policy-statement p1
edit term t1 ordinal 1
edit match-conditions match-type or
edit rules
set rule 1 route send-path-identifier operation overwrite value 1885178186
exit
exit
exit
exit
exit
```
# **2.5.21. label operation**

Use this command to perform the operation on configured label rule

# **Syntax**

set rule <rule> route label operation <operation-type> value <attribute-value>

# **Command arguments**

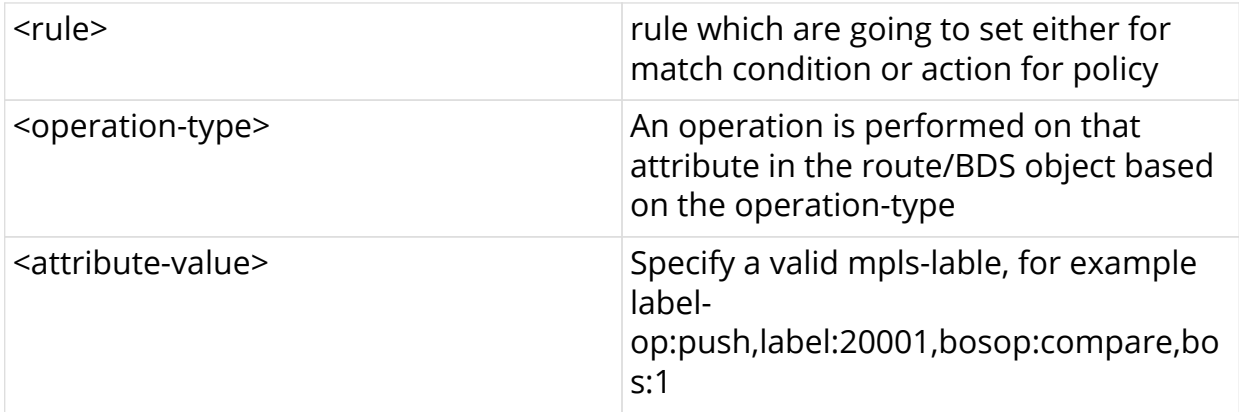

# **Command modes**

[policy\_options.statement.term.match.rules]

```
edit policy-options
edit policy-statement p1
edit term t1 ordinal 1
edit match-conditions match-type or
edit rules
set rule 1 route lable operation overwrite value label-op
exit
exit
exit
exit
exit
```
# **2.5.22. igp-metric operation**

Use this command to perform the operation on configured igp-metric rule

### **Syntax**

**set rule** <rule> **route igp-metric operation** <operation-type> value <attributevalue>

# **Command arguments**

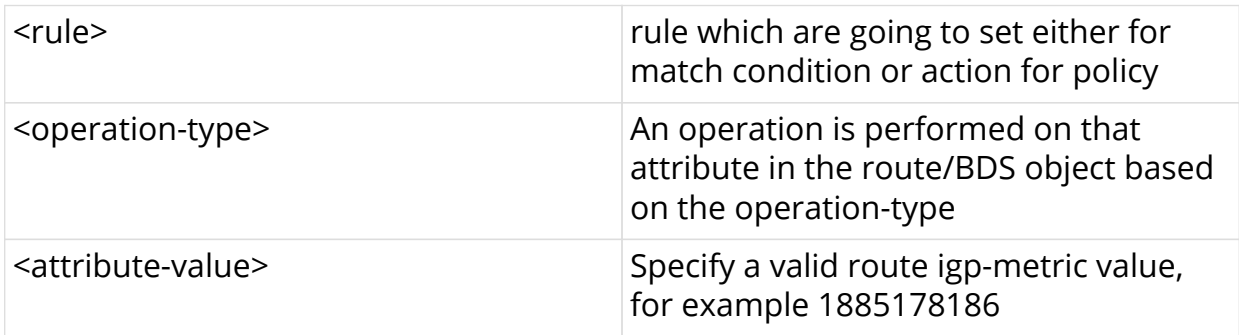

# **Command modes**

[policy\_options.statement.term.match.rules]

```
edit policy-options
edit policy-statement p1
edit term t1 ordinal 1
edit match-conditions match-type or
edit rules
set rule 1 route igp-metric operation overwrite value 12323
exit
exit
exit
exit
exit
```
# **2.5.23. peer-ipv4 operation**

Use this command to perform the operation on configured peer-ipv4 rule

#### **Syntax**

**set rule** <rule> **route peer-ipv4 operation** <operation-type> value <attributevalue>

## **Command arguments**

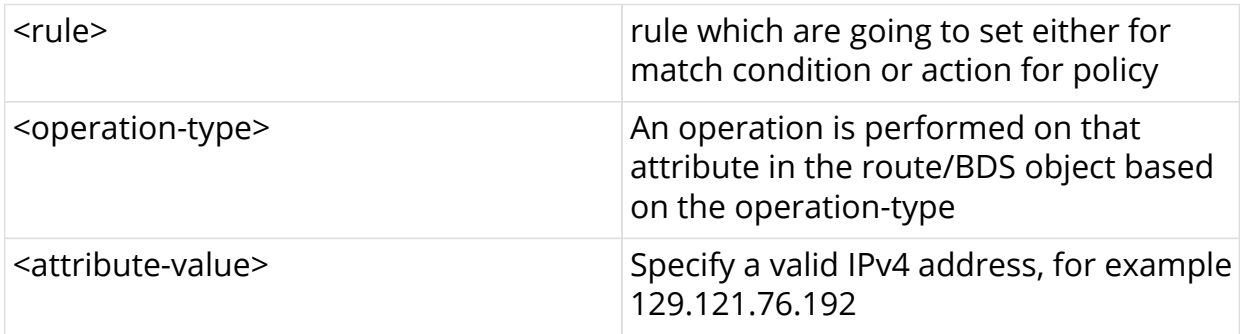

# **Command modes**

[policy\_options.statement.term.match.rules]

```
edit policy-options
edit policy-statement p1
edit term t1 ordinal 1
edit match-conditions match-type or
edit rules
set rule 1 route peer-ipv4 operation overwrite value 26.0.1.1
exit
exit
exit
exit
exit
```
# **2.5.24. peer-ipv6 operation**

Use this command to perform the operation on configured peer-ipv6 rule

### **Syntax**

**set rule** <rule> **route peer-ipv6 operation** <operation-type> value <attributevalue>

# **Command arguments**

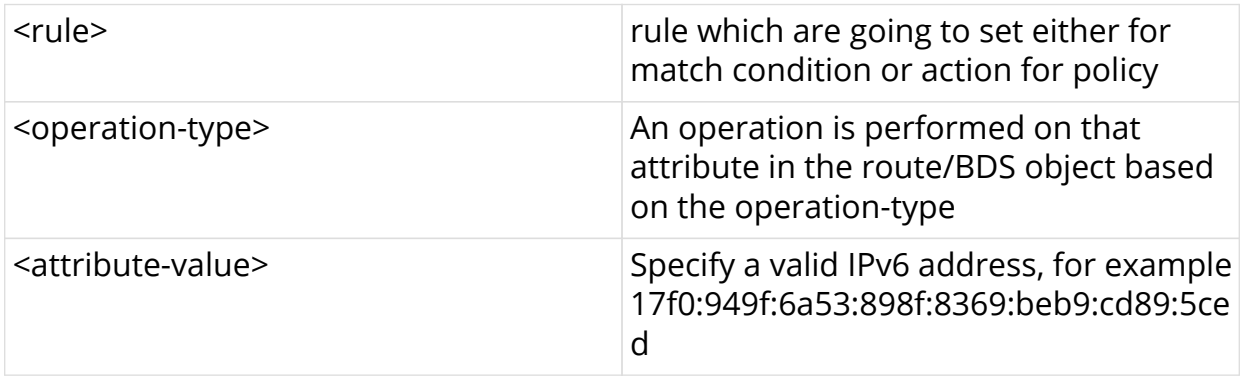

### **Command modes**

[policy\_options.statement.term.match.rules]

edit policy-options edit policy-statement p1 edit term t1 ordinal 1 edit match-conditions match-type or edit rules set rule 1 route peer-ipv6 operation overwrite value 17f0:949f:6a53:898f:8369:beb9:cd89:5ced exit exit exit exit exit